# ELEMENTOS A CONSIDERAR EN UNA TESIS O UN PROYECTO DE FIN DE CARRERA EN ARQUITECTURA

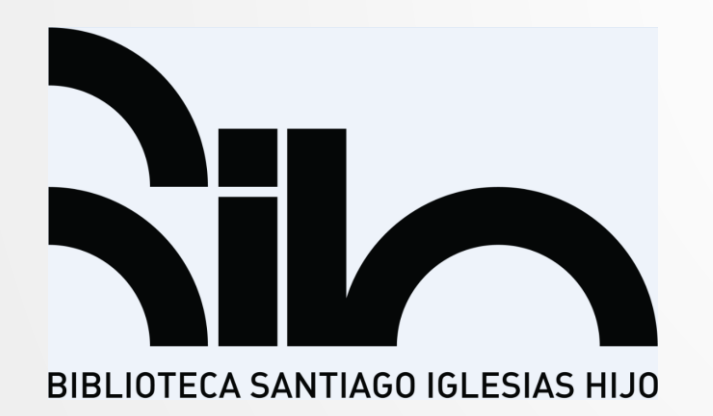

Profa. Jannette Babilonia Cortés, MLS Bibliotecaria III Biblioteca Santiago Iglesias, hijo Escuela de Arquitectura, UPRRP

9 de septiembre de 2018

# Tesis de maestría o Proyecto de Fin de Carrera (PFC) según el Departamento de Estudios Graduados de Investigación (DEGI)

- Trabajo escrito en donde el estudiante demuestra:
	- Su capacidad para aprovechar el conocimiento acumulado en su campo de estudio.
	- El dominio de la teoría y la metodología apropiadas para realizar su trabajo.
	- Su capacidad de análisis crítico para realizar una investigación original.
	- Su habilidad para explicar de forma inteligible los resultados de su investigación.
- *[Formato para las tesis o proyectos de maestría y las tesis de](http://graduados.uprrp.edu/images/student-affairs/docs/formato-tesis-proyecto-uprrp.pdf)  doctorado en el Recinto Universitario de Río Piedras* (DEGI, actualizado a julio de 2017)
	- Busca desarrollar un estilo consistente.
	- ▶ Puede ser utilizado en combinación con cualquier otro procedimiento aprobado por el Programa Graduado.
- Tesis de maestría y los PFC sometidos a la Escuela de Arquitectura (EA), UPRRP
	- Arquitectura  $\rightarrow$  una disciplina visual
	- La mayoría tiene unas características particulares que no están contempladas en la guía del DEGI. Incluyen:
		- ilustraciones y otro material gráfico (fotografías, imágenes digitales, tablas, entre otros)
			- ▶ Constituyen una parte esencial frecuente en una tesis o proyecto de Arquitectura, sobre todo para ilustrar los precedentes, tanto internacionales como locales.

3

- un capítulo contiene una propuesta arquitectónica (planos, dibujos, diagramas, mapas, entre otros).
- El material ilustrativo juega un rol integral y explicativo en la discusión.

# Tesis de maestría o PFC sometidos a la EA

- La mayoría de los estudiantes de Arquitectura presenta un trabajo escrito y gráfico en donde demuestra:
	- las habilidades adquiridas mediante los diversos cursos y talleres que ofrece la EA (técnica y gráfica).
	- que puede defender su diseño.
	- que puede proponer un proyecto que cubra unas necesidades institucionales, particulares o comunitarias.
- ▶ TESIS y PFC Ambos son similares, pero la tesis es más exhaustiva.
	- ▶ Tesis Trabajo de investigación que sigue una metodología científica.
		- Formular un problema, buscar respuestas y luego proponer una solución a través de una propuesta arquitectónica.
	- PFC Trabajo de investigación práctico, más conciso. Es un ejercicio experimental.
		- Aplicar los conocimientos adquiridos a través de su formación en un proyecto arquitectónico basado en un entorno real. 4

# Tesis de maestría o PFC sometidos a la EA

Analice cuál es el propósito de la investigación.

- **Identifique un problema.** 
	- Meta: Buscar solución al problema identificado.
	- ▶ Visualice el posible impacto positivo que pueda a tener su propuesta.
- ▶ Pase del concepto general al concepto específico, de lo macro a lo micro.
	- Ayuda a definir y seleccionar un área de investigación.
	- ▶ Evita la dilación.
	- **Mejora el enfoque.**
	- Beneficia al momento de buscar información en las bases de datos y el catálogo público en línea.

# Tesis de maestría o PFC sometidos a la EA

- Coteje si existen tesis o PFC que traten temas similares.
	- [Catálogo en línea de la Biblioteca Santiago Iglesias, hijo \(BSIh](http://bibarquitectura.uprrp.edu/))
	- [ProQuest \(Dissertations](https://search.proquest.com/index) & Theses)
	- Revise las obras consultadas en la bibliografía o lista de referencias de la tesis que esté examinando, ya que le puede dar una idea de las fuentes que puede utilizar para su investigación o proyecto.
- Verifique si el municipio o la Junta de Planificación tiene ante su consideración algún proyecto propuesto para el lugar que usted seleccionó.
- Corrobore que las normas establecidas en un reglamento o las estadísticas u otro dato extraído de un informe sean los más recientes.
	- Coteje que el reglamento o informe sea la versión más actualizada.
		- **Puede verificar en la página electrónica de la agencia.**

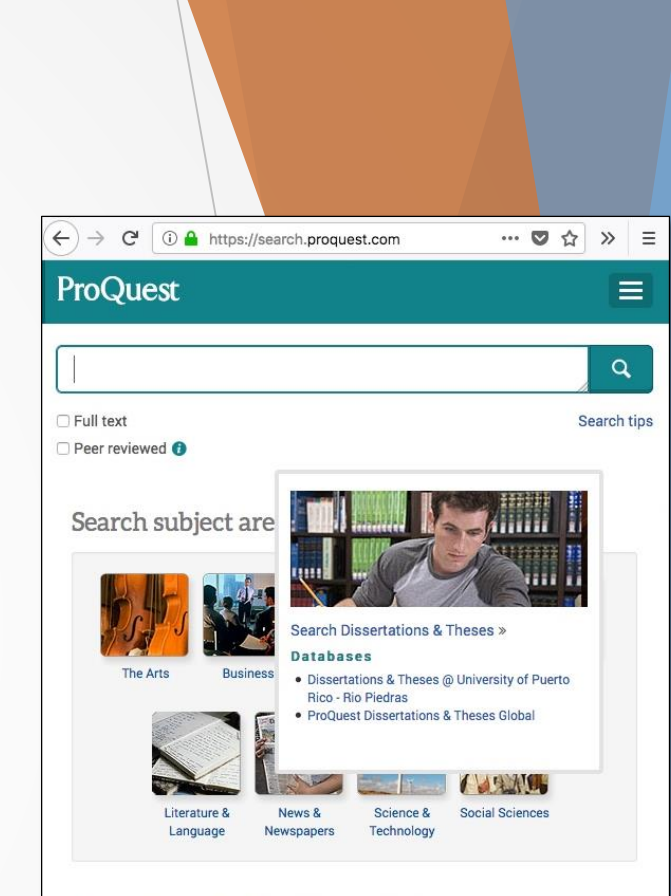

#### Learn about the ProQuest platform

- · Search the online Help
- · Discover answers to common questions at ProQuest's Product Support Center
- . Contact Support if you need further assistance.

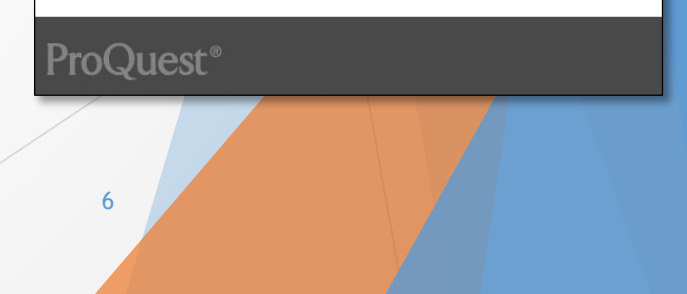

### Decisiones que el estudiante debe tomar

- **Escoger el manual de estilo (Chicago, APA o MLA)** 
	- Dialogue con su director de tesis o profesor(es) de proyecto de fin de carrera sobre el manual de estilo que utilizará.
		- Aplicar el estilo a través de todo el trabajo.
			- Además del formato de las fichas bibliográficas y las formas de citar, los manuales de estilo cubren aspectos éticos y legales, reglas gramaticales y ortográficas, entre otros.
		- $\triangleright$  Chicago y APA  $\rightarrow$  versiones en español disponibles en la BSIh
			- Si está redactando en español, recomendamos hacer uso de los manuales en español.
- Buscar asesoría en idiomas o edición.
	- Colocar el nombre de su asesor de idiomas o editor en la página de aprobación.
- Redactar en español o inglés.

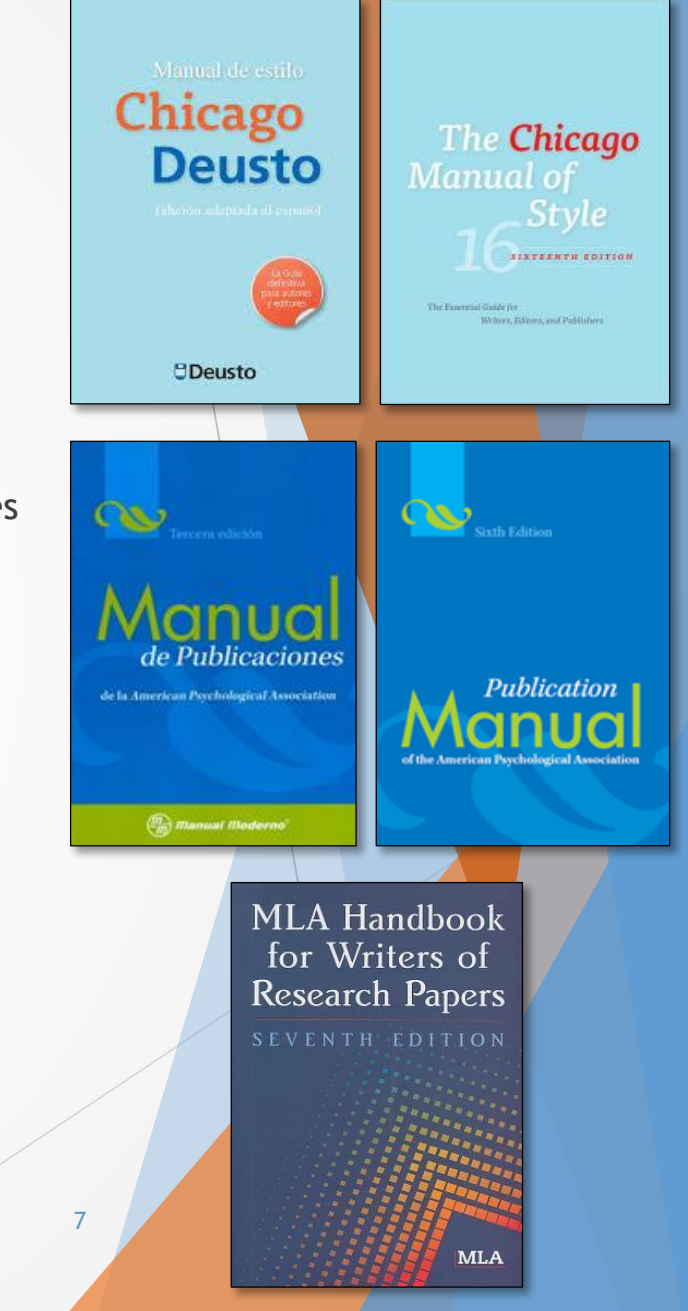

### Decisiones que el estudiante debe tomar

*The Chicago Manual of Style Manual de estilo Chicago-Deusto*

- Dos sistemas para citar fuentes (no mezclarlos):
	- Notas y Bibliografía: Notas (pie de página, finales o ambos) fuentes, hasta de géneros poco habituales, y comentarios sobre las fuentes citadas / Humanidades / Bibliografía
	- ▶ Citas autor-año: citas entre paréntesis en el texto (apellido, año de publicación, página(s) / empleado en ciencias físicas, naturales y sociales / Referencias u Obras citadas: año sigue al nombre del autor.

**▶ Publication Manual of the American Psychological Association →** *Manual de Publicaciones de la American Psychological Association*

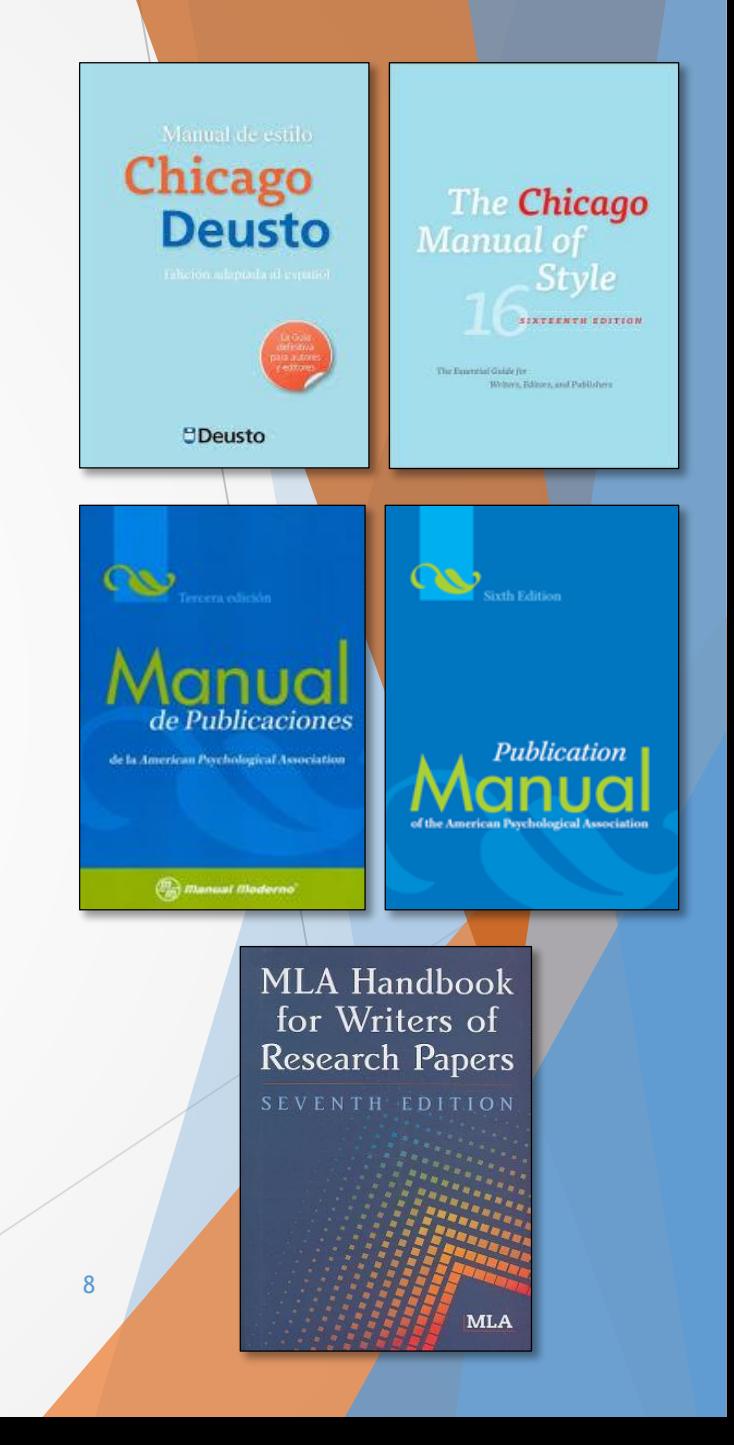

# PARTES DE LA TESIS O PROYECTO DE FIN DE CARRERA

9

#### • Portada (no se numera)

• Tampoco se numera la página en blanco que se coloca antes de la portada.\*

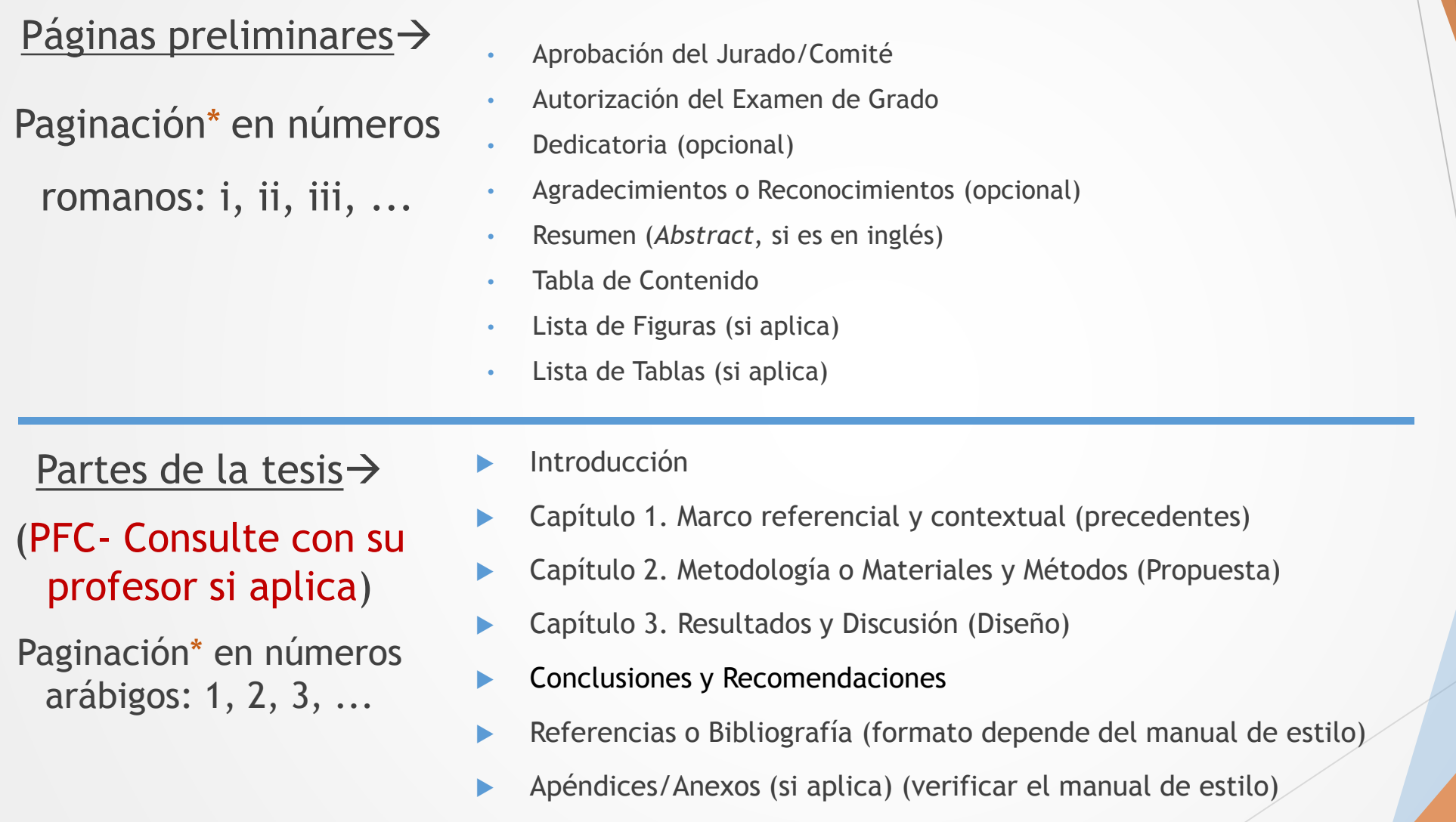

10

## Páginas preliminares

### Agradecimientos o Reconocimientos

- Reconozca todas las fuentes de apoyo externo. Si el estudiante obtuvo una beca o ayuda financiera (*grant*), debe identificar la fuente y el número de dotación.
- Agradezca la colaboración y el apoyo de organizaciones e individuos.

### Resumen

- Resumen, si es en español; *Abstract*, si es en inglés.
	- **Incorrecto: Abstracto**
- Hasta un máximo de 250 palabras (DEGI, 2017).
	- En la mayoría de las fuentes de información consultadas indican que las tesis doctorales pueden tener hasta un máximo de 350 palabras y las tesis de maestría hasta un máximo de 150 palabras. Pero algunas instituciones hacen la salvedad que, a pesar de exigir que sea bien conciso, no se debe restringir a cierta cantidad de palabras.
- University Microfilms International (UMI)  $\rightarrow$  mandatorio

## Páginas preliminares

### Palabras clave

- Se colocan en la parte inferior del resumen.
- Palabras clave, si es en español; *Keywords*, si es en inglés.
- Son términos específicos que definen los temas tratados en el contenido (identificadores de contenidos).
- Hasta cinco palabras.
	- $\triangleright$  DEGI  $\rightarrow$  Puede incluir hasta seis palabras clave.
- **Pueden ser palabras compuestas (Ej.: arquitectura gótica).**
- Se escribe "clave" en singular.
	- En las construcciones formadas por dos sustantivos que constituyen una unidad léxica, en las que el segundo de ellos modifica al primero como si se tratara de un adjetivo, normalmente solo el primer sustantivo lleva marca de plural (RAE, 2017).

# Páginas preliminares

### Tabla de Contenido

- ▶ Tabla de Contenido vs. Índice
	- Tabla de Contenido: Es el desglose de las partes del escrito.
	- ▶ Índice: Puede ser por materia, onomástico o palabras clave. Generalmente se coloca al final de un escrito, antes de la bibliografía.
- Microsoft Word tiene una función para crear la Tabla de Contenido automáticamente.
	- Primero se aplican los *Headings* que aparecen en *Home* a las distintas partes del trabajo. Luego, en *References,* se escoge *Table of Contents*.
		- ▶ Debe actualizarse la tabla cuando se realice alguna modificación al contenido.
		- La tabla puede ser editada, pero se recomienda hacerlo cuando ya sea la versión final.
- Si se crea manualmente, algunas guías sugieren dejar 1.5" o 2" en la parte

superior.

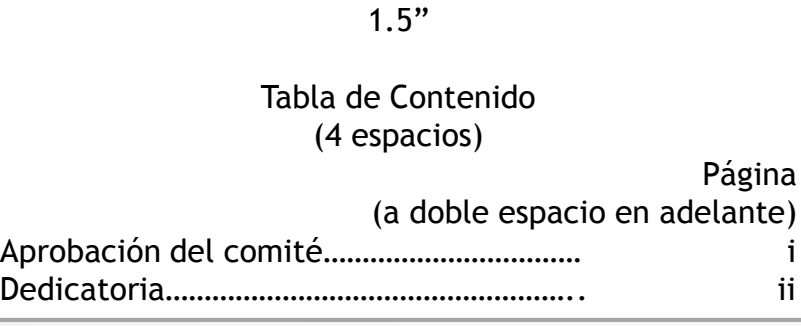

### Introducción

- Reseña del problema.
- Mención de precedentes (arquitectónicos) más recientes, o estado actual de la cuestión, que sean indispensables para fundamentar la investigación propuesta.
	- En el primer capítulo debe levantar una discusión más amplia sobre cada uno de los precedentes, aunque no siempre los precedentes tienen el predominio.
	- Acuerde con su director la cantidad máxima de casos a estudiar.
		- ▶ Por lo general, se evalúan y comparan tres a cuatro casos, ya sea internacionales o en Puerto Rico.
- Contexto, justificación, objetivos, metodología.
	- **Las metodologías pueden variar.**
- Hipótesis de trabajo (cuando corresponda).
- Presentación breve de cada uno de los capítulos.
- Puede otorgarle un título en vez de la palabra Introducción.

### Partes de la tesis (cont.)

Capítulos

- Los primeros capítulos pueden variar de acuerdo a los temas abordados.
- Cada capítulo puede dividirse en subcapítulos.
	- **Pase de lo macro a lo micro, del tema general al tema específico.**
- Se modifica los capítulos establecidos por el DEGI para ajustarlos a la disciplina.
	- ▶ Capítulo 1. Marco referencial y contextual
		- Si hace referencias a precedentes, presente una evaluación de cada uno y luego compárelos.
			- Puede dividirlo en subcapítulos: uno para los precedentes internacionales y otro para los precedentes de Puerto Rico.
	- **Capítulo 2. Metodología o Materiales y Métodos**  $\rightarrow$  **Considere y compare al** menos tres posibles emplazamientos para establecer su propuesta arquitectónica.
		- Si en el capítulo anterior presenta precedentes, considere aplicar a su propuesta los factores positivos que estos poseen.
		- Si presenta varios posibles lugares para emplazar su proyecto y luego escoger uno de ellos, compare claramente los pros y los contras de cada lugar y establezca los factores que fueron determinantes para su elección.

### Partes de la tesis (cont.)

- **Capítulo 3. Resultados y Discusión**  $\rightarrow$  **Establezca claramente el programa y** el diseño (dibujos y planos).
	- ► En la revisión final de su tesis o PFC, incluya datos precisos de aquellos argumentos más relevantes que utilizó para aclarar las preguntas o explicar los cuestionamientos que le hiciera su comité en su presentación y defensa.
- Conclusiones y Recomendaciones  $\rightarrow$  Concluya brevemente si se cumplieron los objetivos. Indique las limitaciones que tiene el proyecto, si alguna. Sugiera la aplicación o continuidad de su propuesta arquitectónica en otros entornos u otras comunidades.
- Acuérdese de defender y sostener su propuesta arquitectónica.

### Planos y dibujos de la propuesta arquitectónica

- ▶ Forman la parte más importante de la tesis y deben ir integrados al capítulo que detalla el diseño arquitectónico propuesto.
	- No se colocan como apéndices. No es un material complementario.
	- Al incluirlos en la lista de figuras, facilita su localización y acceso.
- ▶ Para que sean legibles, se permite imprimirlos en papel 11" X 17".
	- Aunque la guía del DEGI (2017) establece que debe evitarse material con dimensiones que sobrepasen el tamaño tipo carta de 8.5" x 11".
- Cada hoja debe tener un número de página.
- Si no se les puede colocar el número de página, se procede a contarlos como parte de la paginación y, de esta forma, se le da continuidad a la paginación en las siguientes hojas.
	- ▶ Sugerencia: En Microsoft Word, deje en blanco las páginas que correspondan a planos y dibujos que va a integrar. De esta forma, las páginas siguientes tendrán la secuencia numérica correcta.

### Nota aclaratoria al Capítulo 1

*precedente* - lo que precede o es anterior; establece la situación.

> estudios de casos anteriores lo que se ha hecho similar anteriormente

*antecedente* - acción, dicho o circunstancia que sirve para comprender o valorar hechos posteriores.

Son sinónimos, pero puede variar su significado de acuerdo al contexto en que se usen.

En la disciplina de Arquitectura se utiliza precedentes para referirse a los proyectos anteriores.

#### precedente

#### Del ant, part, act, de preceder; lat, praecēdens, -entis.

1. adj. Que precede o es anterior y primero en el orden de la colocación o de los tiempos.

2. m. antecedente (Il acción o dicho que sirve para valorar hechos posteriores).

3. m. Aplicación de una resolución anterior en un caso igual o semejante al que se presenta.

#### antecedente

De anteceder y -nte; lat, antecēdens, -entis.

#### 1. adi. Que antecede.

2. m. Acción, dicho o circunstancia que sirve para comprender o valorar hechos posteriores.

3. m. Eil. Primera proposición de un entimema.

4. m. Gram. Elemento al que se hace referencia en una relación anafórica.

5. m. Mat. Primer término de una razón.

6. m. pl. Der. Circunstancia consistente en haber sido alguien anteriormente condenado u objeto de persecución penal. Puede ser tenida en cuenta como agravante. Los antecedentes quedan anotados en un registro público o en los archivos policiales.

#### estar alguien en antecedentes de algo

1. loc. verb. Conocer las circunstancias previas a un asunto.

#### poner a alguien en antecedentes de algo

1. loc. verb. Comunicarle las circunstancias previas a un asunto.

Real Academia Española. *Diccionario de lengua española*. Edición des Tricentenario. 2017. http://dle.rae.es/.

### Bibliografía/Referencias

- Incluye todas las fuentes de referencia utilizadas (Bibliografía) o citadas (Referencias): impresas, electrónicas y otros formatos.
	- Consulte el manual de estilo escogido.
- Todas las fichas bibliográficas deben:
	- ▶ estar a espacio sencillo si aplica el estilo MLA o Chicago.
		- colocar espacio doble entre cada una de las fichas.
	- estar a espacio doble si aplica el estilo APA.
	- ▶ tener la primera línea alineada al margen izquierdo y las siguientes líneas sangradas a 5 espacios.
	- ▶ estar organizadas alfabéticamente.
	- seguir el mismo formato, de acuerdo al manual de estilo en uso.
		- ▶ Evite mezclar diferentes estilos, por ejemplo, APA y Chicago.
- Se coloca después del último capítulo y antes de los apéndices (si tiene).  $\frac{1}{19}$

### Bibliografía/Referencias

- Todo enlace debe ir acompañado de información, por ejemplo: autor, título, nombre de la página, fecha de publicación.
	- Consulte los ejemplos presentados en el manual de estilo seleccionado.
	- Busque en el índice del manual de estilo.
- Comunicaciones personales
	- APA: Si una comunicación personal es recuperable, se coloca.
		- No se colocan aquellas comunicaciones personales que no puedan ser recuperadas, tales como entrevistas personales, conversaciones telefónicas, mensajes electrónicos, cartas privadas, memorandos.
			- ▶ En texto: C. Suárez (correo electrónico, 15 de mayo de 2017) señaló...
	- Chicago-Deusto Notas y Bibliografía: Los datos relacionados a una comunicación personal puede colocarse en una nota a pie de página, pero no se incluyen en la bibliografía.
		- ▶ <sup>3</sup>Carmen Suárez, correo electrónico a la autora, 15 de mayo de 2017.
		- ▶ <sup>4</sup>Juan Ortiz, conversación telefónica con la autora, 8 de junio de 2017.
	- Chicago-Deusto Autor-Año: (Es parecido a APA, pero los nombres no se abrevian.)
		- En texto: Carmen Suárez (correo electrónico, 15 de mayo de 2017) señaló…
	- MLA: Se incluyen en la bibliografía.
		- Suárez, Carmen. Correo electrónico a la autora. 15 de mayo de 2017.

### Apéndices o Anexos (si aplica)

- Es todo material complementario que ha servido para elaborar la investigación.
- Verifique la enumeración que debe llevar cada uno, de acuerdo al manual de estilo en uso.
	- Apéndice A, Apéndice B, etc.
	- Apéndice 1, Apéndice 2, etc.
- Asegúrese de colocarles números de páginas que sigan la secuencia numérica que tiene el texto anterior.
- Deben presentarse en un papel de igual calidad.
- En la Tabla de Contenido  $\rightarrow$

Conclusiones y Recomendaciones…... Bibliografía…………………………………... Apéndices

Si lo considera pertinente, desglose los apéndices:

Apéndice A: Inciso 4 del Reglamento de Permisos de Construcción

 $\blacktriangleright$  En el texto:

…de acuerdo al inciso 4 del Reglamento de Permisos de Construcción (véase Apéndice A). <sup>21</sup>

Apéndices o Anexos:  $DEGI \rightarrow Apéndices$ 

- **Apéndices** 
	- Aquellos documentos generados para llevar a cabo la investigación, que sirven como evidencias de apoyo, tales como:
		- Carta de autorización para suministrar el cuestionario (CIPSHI)
		- Carta de identificación para suministrar el cuestionario
		- **Instrumento de medición** 
			- Ej.: Cuestionario suministrado a un grupo de personas
		- Tablas para el acopio de la información
		- **Preguntas de examen de grado**
- Anexos
	- Material informativo externo que no proviene de la investigación, tales como:
		- ▶ Copia de una ley constantemente citada en el texto
		- Una porción de un reglamento de la Junta de Planificación citada en el texto
		- **Planos de estructuras estudiadas** 22

### TESIS: Ejemplo de una tabla de contenido

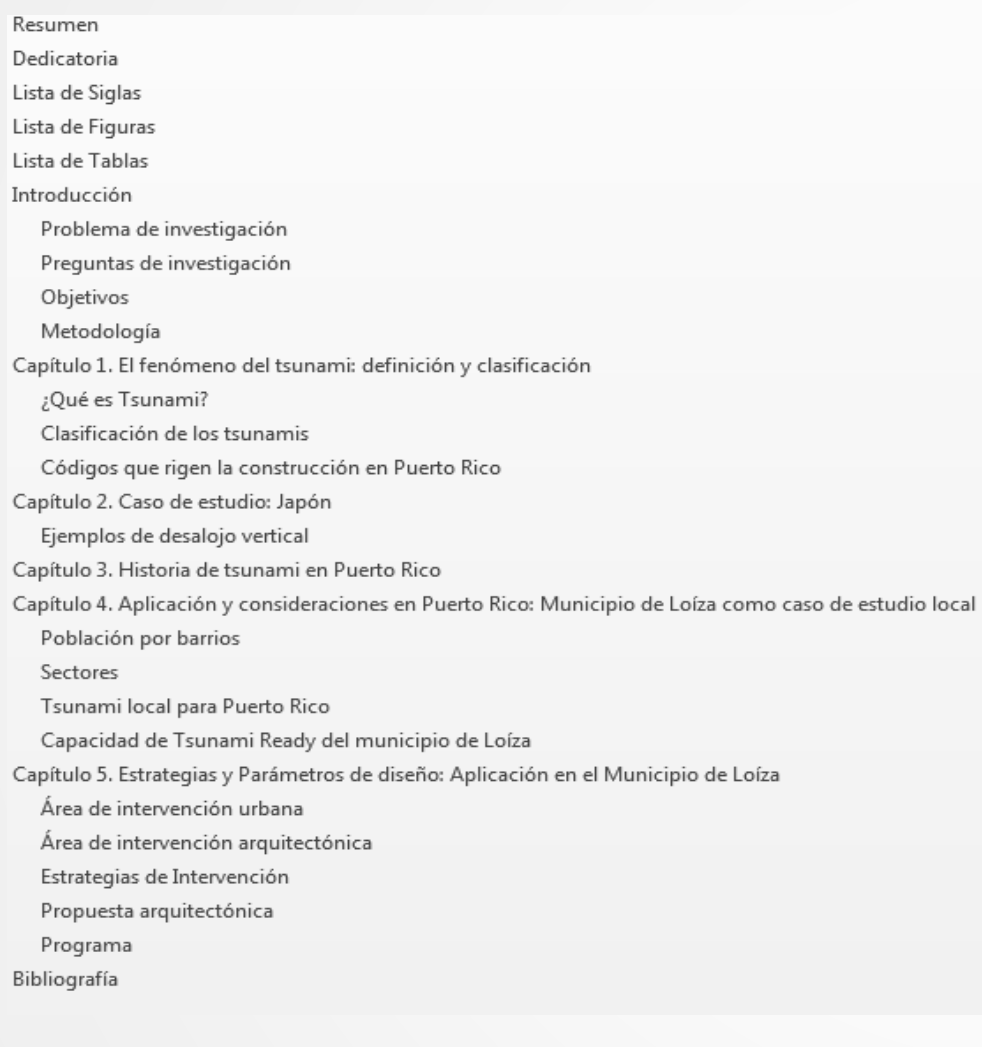

La Dedicatoria va antes del Resumen.

Falta Conclusiones y Recomendaciones.

Se añaden capítulos según sean necesarios con el propósito de desglosar el contenido de una manera eficiente. 23

# CITAR…

### Citar…

- **Anote la fuente y las páginas** donde usted encontró la información.
- Debe seguir el manual de estilo escogido.
- Evite cometer plagio.
- Reconozca el trabajo realizado por otros autores.
	- ▶ Le atribuye mayor credibilidad y coherencia a su trabajo.
	- Le facilita al lector localizar las fuentes de información citadas por usted.
	- ▶ Parafrasear y cite: Lo que usted entiende explíquelo en sus propias palabras, en una forma sencilla y comprensible.
		- ▶ Cite toda idea, hasta un tuit, a menos que sea algo de conocimiento general.
		- ▶ Cite la fuente cuando traduzca y parafrasee una cita textual (directa) de su idioma original.
			- En ocasiones, cuando se realiza una traducción casi literal de una porción de una obra, parece que la investigación está escrita por dos personas diferentes porque no está escribiendo lo que entiende en sus propias palabras.
- Debe verificar que cada fuente consultada esté incluida en la Bibliografía o la lista de Referencias. 25

### Para introducir citas directas o indirectas se pueden utilizar cualquiera de las siguientes palabras:

agrega observaba divulgaba infería respondía interrogaba afirma describía informaba notaba sugería estipulaba exclamaba insistía indicaba cuestionaba preguntaba exhortaba proclamaba remarcaba aseguraba explicaba lamentaba reconocía declaraba afirmaba mencionaba

#### Fuente:

Eyssautier de la Mora, Maurice. *Metodología de la investigación: Desarrollo de la inteligencia*. 4ª. ed. México, D.F.: ECAFSA-Thomson Learning, 2002, 290. (Chicago-Deusto)

Reserva H61 E97 2002

### Cita textual o directa  $\rightarrow$  Chicago-Deusto

La cita textual o directa, que es una reproducción exacta tal cual la escribió su autor, debe ser colocada entre comillas si está dentro de un párrafo y citar el autor.

### Chicago-Deusto  $\rightarrow$  Notas y Bibliografía, Sección 14, [623]-743. (MLA es parecido)

#### En texto:

Sobre el espacio, Peter Zumthor piensa que «funciona como un gran instrumento: mezcla los sonidos, los amplifica, los transmite a todas partes»<sup>2</sup>.

Brigitte Labs-Ehlert explica que: «Zumthor aprecia los lugares y los edificios que ofrecen al hombre refugio, un buen lugar para vivir y una discreta protección. Leer un lugar, dejarse envolver por él, trabajar el propósito, significado y objetivo del encargo, planear y proyectar la obra es, por tanto, un proceso intrincado y no simplemente lineal». 3

En notas a pie de página:

<sup>2</sup>Peter Zumthor, *Atmósferas*, traducido por Pedro Madrigal (Barcelona: Gustavo Gili, 2006), 28.

<sup>3</sup>Brigitte Labs-Ehlert, «Conversación con la belleza», prólogo a *Atmósferas*, de Peter Zumthor, trad. de Pedro Madrigal (Barcelona: Gustavo Gili, 2006).

Fíjese dónde están ubicadas las llamadas en los ejemplos anteriores.

El primer ejemplo presenta la llamada antes del punto (sistema francés: ...»<sup>2</sup>.). Se cita un grupo de palabras que completan la oración.

El segundo ejemplo muestra la llamada después del punto (sistema inglés: ...».<sup>3</sup>). Se hace referencia a una cita completa.

Si la llamada de nota se coloca antes de la comilla de cierre (…<sup>2</sup>»), solo se estaría refiriendo a la última palabra del texto entrecomillado.

27

### Cita textual o directa  $\rightarrow$  Chicago-Deusto (cont.)

\_\_\_\_\_\_\_\_\_\_\_\_\_\_\_\_\_\_\_\_\_\_\_\_\_\_\_\_\_\_\_\_\_\_\_\_\_\_\_\_\_\_\_\_\_\_\_\_

### Chicago-Deusto: Notas y Bibliografía

#### **En Bibliografía:**

Zumthor, Peter. *Atmósferas*. Traducido por Pedro Madrigal. Barcelona: Gustavo Gili, 2006.

Labs-Ehlert, Brigitte. «Conversación con la belleza». Prólogo a *Atmósferas*, de Peter Zumthor. Traducido por Pedro Madrigal. Barcelona: Gustavo Gili, 2006.

### Chicago-Deusto: Autor-Año

#### En texto:

Sobre el espacio, Peter Zumthor (2006, 28) piensa que «funciona como un gran instrumento: mezcla los sonidos, los amplifica, los transmite a todas partes».

#### **En Referencias:**

Zumthor, Peter. 2006. *Atmósferas.* Traducido por Pedro Madrigal. Barcelona: Gustavo Gili.

### Cita textual o directa (cont.)

#### Chicago-Deusto:

Puede colocarse Trad. de en vez de Traducido por.

Si el libro fue editado, coloque Editado por o Ed. de, seguido por el nombre del editor.

En ambos casos, el traductor o el editor puede aparecer en la página de título o en la siguiente página (verso) donde aparece toda la información relacionada con su edición.

En el caso de que un recurso tenga editores en vez de autores:

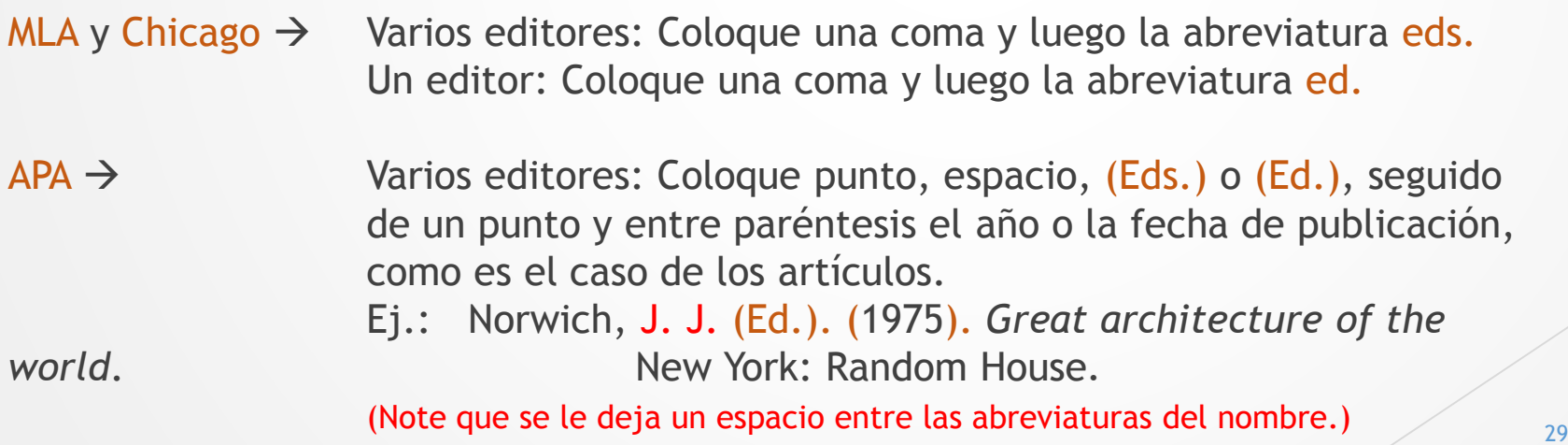

# Identificar lugar, editorial y fecha

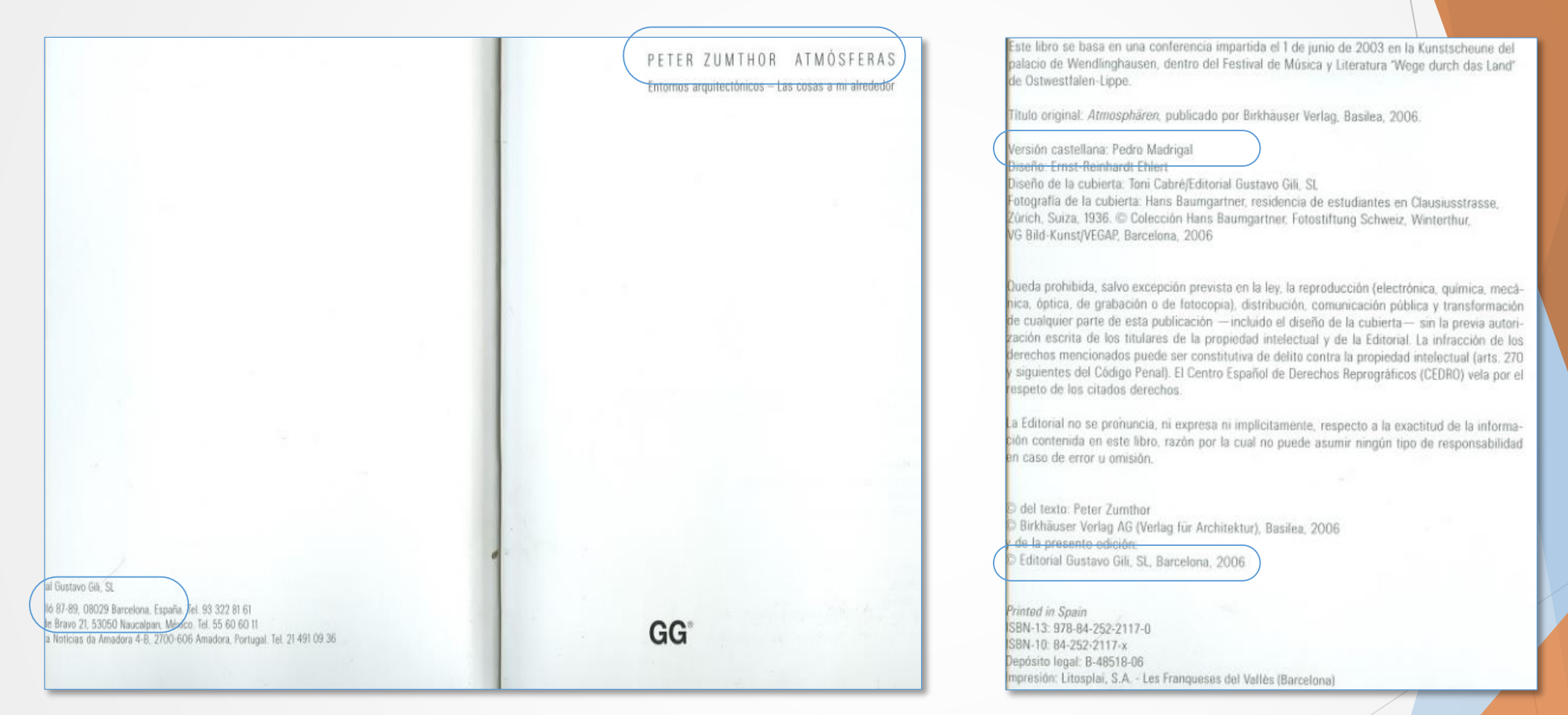

Zumthor, Peter. *Atmósferas*. Traducido por Pedro Madrigal. Barcelona: Gustavo Gili, 2006.

 $(Chicago-Deusto, 14.88 \vee 14.140)$  30

## Identificar lugar, editorial y fecha

Abreviaturas u omisiones permitidas en nombres de editoriales:

- Chicago-Deusto, 14.140-14,141 (p. 689-690)
- APA en español, 6.30 (p. 186-187)
- MLA, 7.5 (p. 248-249)

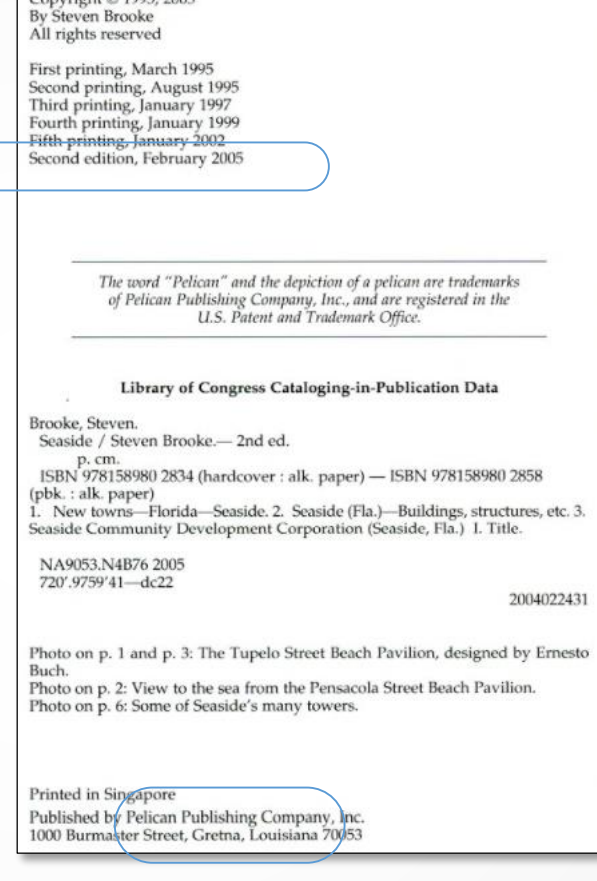

 $Convright \otimes 1005, 2005$ 

Brooke, Steven. Seaside. 2<sup>a</sup>. ed. Gretna, LA: Pelican, 2005.

(Chicago-Deusto, 14.118, 14.136 y 14.140)

### Comillas en citas directas

- ▶ Para citas directas dentro de párrafos, Chicago-Deusto (13.71) recomienda usar las comillas latinas o angulares, también conocidas como españolas, en sustitución de las comillas inglesas.
	- $\blacktriangleright$  ALT+0171 para las comillas latinas de apertura  $(*)$
	- ▶ ALT+0187 para las comillas latinas de cierre (»)
	- Excepciones en Chicago-Deusto- Vea ejemplos en secciones 6.11, 13.28, 13.29.
- APA, MLA y Chicago versión inglesa utilizan las comillas inglesas ("").
	- ▶ Comillas dobles ("") uso americano
	- ▶ Comillas simples ('') uso británico
- Chicago-Deusto: escrito en español; Chicago versión inglesa: escrito en inglés.

# Citar…

### Citas en bloque:

- margen a la izquierda de 1/2" y sin margen a la derecha.
- No llevan las comillas de apertura y cierre.
- APA: 40 palabras o más; a doble espacio.
- Chicago: 5 líneas o más, o más de 40 palabras; a espacio sencillo.
- MLA: 4 líneas o más; a doble espacio.

## Citar…

 La forma de citar la literatura en el texto varía según la construcción de la frase en que se cita.

Ejemplos según APA (Tabla 6.1, 6.15 y 6.16):

- ▶ Carrero y Meléndez (1999) señalan...
- ▶ Varios  $\rightarrow$  orden alfabético al final de una oración: (Asencio et al., 2013), (Gómez, 2002) y (Mei & Simmon, 2010).
- ▶ Dos o más artículos del o los mismos autores en el mismo año, se agrega letras (a, b, c, etc.) al año: ej., (Pallasmaa et al., 2001a; Pallasmaa et al., 2001b).
- ▶ Varios  $\rightarrow$  orden alfabético al inicio de oración: Comas (1986); Ho (1989); Seguí (2012) y Vercelloni y Warchol (2001) sostienen que...
- Es preferible recurrir a las fuentes originales de información. Si es necesario recurrir a una fuente secundaria, se debe señalar el año de la publicación de la fuente original, seguido de la página (APA, 6.17):

cación Comparada. De hecho, académicos como Gail Kelly, Phillip Altbach y Robert Arnove han evidenciado que «el marco teórico principal que informó la investigación de la Educación Comparada en las décadas de 1960 y 1970 fue el del Modernismo» (Nelly, Altbach y Arnove, 1982: 515, citado por Rust, 1991: 612). Rust avanza dos factores que, a su parecer, explican

# Ibíd. = Ibídem

- Se utiliza para evitar repetir la referencia completa de una obra mencionada inmediatamente antes (Real Academia Española), en la misma página.
- Se usa si se sigue el estilo Chicago-Deusto (español): Notas y bibliografía.
	- Eleva acento en la segunda i. En la versión inglesa de Chicago aparece sin acento.
	- Se coloca abreviada en la nota a pie de página.
- APA No se utiliza.
- MLA Se deben evitar las notas al pie de página. Se prefiere la inclusión de la información en el texto.
- Ejemplo según Chicago-Deusto Notas y bibliografía:

<sup>2</sup>Peter Zumthor, *Atmósferas*, traducido por Pedro Madrigal (Barcelona: Gustavo Gili, 2006), 28, http://www.marinalencinas.com.ar/attachments/article/113/PETER%20ZUMTHOR%20-%20Atmosferas.pdf.

3 Ibíd.

4 Ibíd., 32.

En la página siguiente:

<sup>5</sup>Zumthor, *Atmósferas*, 36.

---------------------

- Chicago-Deusto (14.31) y MLA desaprueban el uso de *op. cit*. en lugar del título en una referencia que se repite.
- ▶ Chicago-Deusto (14.25 y 14.28): Los títulos compuestos por cinco palabras o más se pueden acortar en la segunda mención en una nota de pie de página.  $\frac{35}{2}$

# Fecha de acceso y URL/URI

- Fecha de acceso
	- ▶ Chicago-Deusto (14.7, 14.8, 14.185, 14.248): No se requiere la fecha de acceso, a menos que no se pueda determinar la fecha de publicación o revisión. Pero pueden ser requeridas, por ejemplo, para artículos de revistas. En este caso, se coloca la fecha de acceso antes del doi.
	- APA (7.01.3): No se requiere la fecha de acceso.
	- MLA (1.4.8d): Se requiere la fecha de acceso.
- URL/URI
	- URL (*Uniform Resource Locator*): La dirección electrónica puede cambiar en la web o desaparecer por completo.
	- URI (*Uniform Resource Identifier*): Ofrece una dirección electrónica más estable.
	- Chicago-Deusto (14.5): Se pueden usar ambos, pero se prefiere el URI.
	- APA (6.31): Se utiliza el URL para rastrear la información digital.
	- MLA (5.6.2-5.6.4): No se requiere el URL. Se coloca Web en vez de la dirección electrónica. Si la desea colocar, refiérase a la sección 5.6.1.
		- **Después de la ficha bibliográfica se coloca: Web. (fecha de acceso).**
	- Es sumamente importante verificar que las direcciones electrónicas incluidas en la tesis o el PFC estén activas.
### DOI

 El **doi** (*digital object identifier=*identificador de objetos digitales) es un nombre único y permanente asignado a un artículo de revista científica o un libro disponible en forma digital. Es recomendable colocar el doi porque no cambia, a diferencia del URL que sí puede cambiar o desaparecer con el tiempo.

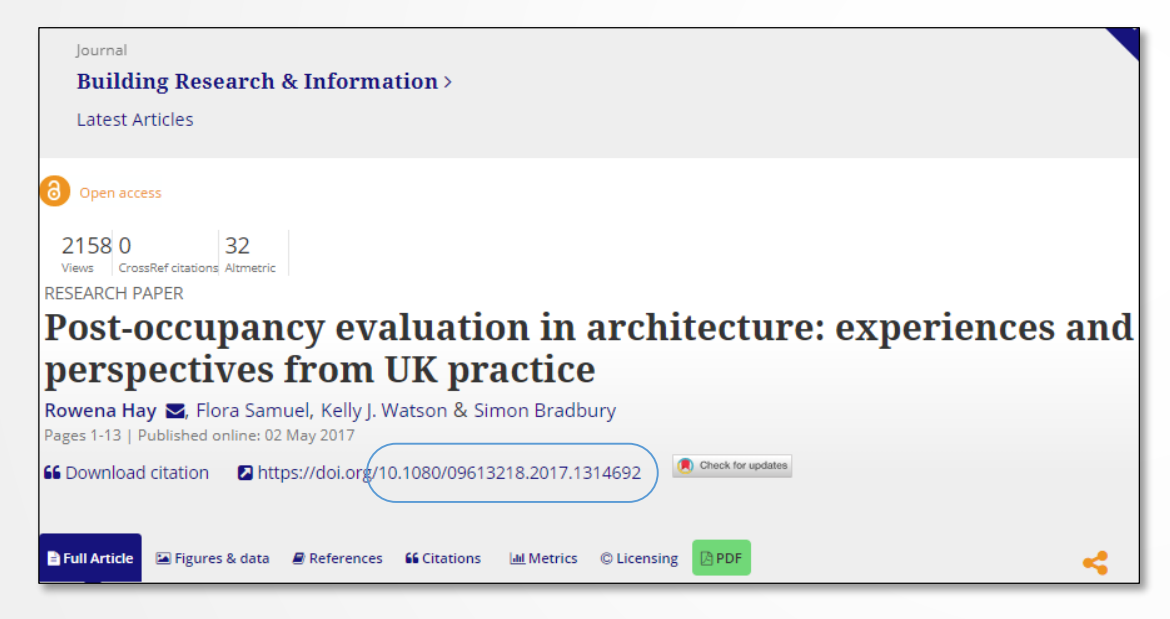

## DOI (cont.)

 Aplicación de los estilos APA, Chicago-Deusto y MLA a una ficha bibliográfica de un artículo que tiene asignado un **doi:**

### APA

Hay, R., Samuel, F., Watson, K. J., & Bradbury, S. (2017). Post occupancy evaluation in architecture: experiences and perspectives from UK practice. *Building Research and Information*, pp. 698-710. doi:10.1080/09613218.2017.1314692

APA- Se colocan los apellidos primeros y luego el nombre abreviado. Se coloca una coma antes «&», signo utilizado solamente por APA. («&» se utiliza para sustituir la conjunción española «y», que proviene de la conjunción latina «et».)

### Chicago-Deusto

Hay, Rowena, Flora Samuel, Kelly J. Watson y Simon Bradbury. «Post-occupancy evaluation in architecture: experiences and perspectives from UK practice*.*» *Building Research and Information* (2017): 698-710. doi:10.1080/09613218.2017.1314692. (Se invierte solo el primer nombre. Lleva punto final.)

### MLA

Hay, Rowena, Flora Samuel, Kelly J. Watson y Simon Bradbury. «Post-occupancy evaluation in architecture: experiences and perspectives from UK practice.» *Building Research and Information*, 2017, pp. 698-710. doi:10.1080/09613218.2017.1314692. (Se invierte solo el primer nombre. Lleva punto final.)

Chicago-Deusto y MLA- Se coloca «y» antes del último autor, no «and», a menos que la tesis sea en inglés.

## Relación de texto y referencias bibliográficas (Chicago-Deusto: Notas y Bibliografía)

[Este primer ejemplo obviamente no tiene nada que ver con arquitectura.]

### **Conocimiento general:**

En Puerto Rico se consumen diferentes clases de frituras: bacalaítos, alcapurrias, entre otras.

### **Conocimiento específico:**

El chef Edgardo Noel Rivera le añade un diente de ajo machacado a su receta de bacalaítos.<sup>1</sup>

<sup>1</sup>Edgardo Noel Rivera, <<Bacalaítos al día>>, *Facebook*, 23 de junio de 2014, https://www.facebook.com/ChefEdgardoNoel/posts/735190933190206.

Rivera, Edgardo Noel. <<Bacalaítos al día>>*. Facebook*. 23 de junio de 2014. https://www.facebook.com/ChefEdgardoNoel/posts/735190933190206.

### Relación de texto y referencias bibliográficas (Chicago-Deusto: Notas y Bibliografía)

### **Conocimiento general:**

En Puerto Rico existen un sinnúmero de lugares históricos abandonados.

### **Conocimiento específico:**

El doctor Luis Pumarada señala que seguramente las ruinas que aparecen en las siguientes fotografías (véanse figuras 2 y 3) pertenecen a la Hacienda Usera, cuando Santa Isabel era la playa/puerto de Coamo. Pumarada añade que el edificio tal vez tuvo un periodo azucarero, pero cuando la guerra civil de los E.E. U.U. ocasionó una subida del precio del algodón a nivel mundial, en Puerto Rico se sembró algodón, particularmente en varios lugares del sur y en Isabela. Entiende que el edificio tenía una desmotadora (*cotton gin*) movida por una máquina de vapor.<sup>1</sup>

<sup>1</sup>Comentario publicado el 3 de agosto de 2017 en el álbum Ruinas en Santa Isabel, PR, disponible en <<Lugares históricos abandonados en Puerto Rico>>, *Facebook*, https://es-la.facebook.com/Lugares-Historicos-Abandonados-en-Puerto-Rico-239198209519927/.

### En bibliografía:

Pumarada, Luis. Comentario en <<Lugares históricos abandonados en Puerto Rico>>. *Facebook*. 3 de agosto de 2017. https://es-la.facebook.com/Lugares-Historicos-Abandonados-en-Puerto-Rico-239198209519927/.

40

## Relación de texto y referencias bibliográficas

### **Conocimiento general:**

Varios teóricos tienen diferentes puntos de vista en cuanto a la complejidad de la arquitectura moderna.

### **Conocimiento específico:**

 $\overline{\phantom{a}}$ 

Los teóricos John Ruskin y Hannes Meyer difieren en cuanto a lo que es la arquitectura. Para Ruskin la arquitectura no es solamente una técnica de construcción, sino que también es arte, un proceso de creación. Sin embargo, Meyer establece que la construcción no es un proceso estético y niega la existencia del componente creativo de la arquitectura.

Puede omitir la fuente de información cuando:

- conoce o ha estudiado lo suficiente un tema en particular.
- ha leído sobre un tema en diversos recursos y desconoce de cuál extrajo la información.
- Es algo incorrecto, pero sucede. Para evitar que esta situación ocurra, es bien importante que anote la fuente de información y la(s) página(s).
	- Además de ayudarle con las citas y las fichas bibliográficas, este ejercicio le permitirá localizar el recurso nuevamente.
	- Acuérdese que citar la fuente de información le da más credibilidad a su trabajo. A manda

## Algunos términos\* utilizados en fichas bibliográficas para definir más detalladamente los recursos

audio podcast = podcast de audio blog post = entrada del blog, artículo de blog brochure = folleto discussion = conversación in discussion with the author  $=$  en conversación con el autor  $\qquad$  Doctoral thesis  $=$  tesis doctoral e-mail message = correo electrónico e-mail message to author = correo electrónico al autor (emphasis mine) = (el énfasis es mío)\* exhibition catalog = catálogo de exposición Facebook page = página de Facebook letter to the editor = carta del editor television series episode = episodio de la serie de televisión tweet = tuit interview = entrevista interview with = entrevista con interview by = entrevista por lecture = conferencia lecture notes = apuntes sobre conferencia(s) Master's thesis = tesis de maestría missing web = web desaparecida (my italics) = (las cursivas son mías)\* paper presented at = Ponencia presentada en Poster presented at = Póster presentado en PowerPoint presentation = presentación en PowerPoint Unpublished manuscript = manuscrito inédito video file = archivo de video working paper = documento de trabajo

Aceptados para ambos idiomas, inglés y español: CD-ROM, CD, DVD, podcast, web.

\*Refiérase a su manual de estilo. Estos términos siguen Chicago (versión en inglés) y Chicago-Deusto (versión en español).

42

### Errores comunes en Bibliografía o Referencias

- Mezcla de diferentes estilos, por ejemplo, APA y Chicago.
- Enlaces solos, sin ninguna información bibliográfica.
- Ninguna bibliografía o lista de referencias, o una bibliografía con 1 o 2 fuentes, una de ellas de Wikipedia.
- Tesis/PFC en español  $\rightarrow$  Uso de terminología en inglés en fichas bibliográficas
	- Específicamente de recursos disponibles en la Internet
		- Retrieved from  $\rightarrow$  Recuperado de
		- $\blacktriangleright$  In:  $\rightarrow$  En:
		- Available in:  $\rightarrow$  Disponible en:
		- $\triangleright$  Access  $\rightarrow$  Acceso o Accedido
			- Ejemplos en Chicago-Deusto, 14.248. En APA no se usa fecha de acceso.
		- Editores no identificados (ed./Ed.  $\rightarrow$  depende del manual) en las fichas bibliográficas.

## Aclaración de duda sobre cómo hacer fichas bibliográficas según APA (a través de correo electrónico)

Si la fecha no aparece "posteada" cerca de la información, busca en la parte inferior del website y ahí encontrarás el año de actualización de la página.

#### En Referencias:

Guardería 0 - 3 años / Picado - De Blas Arquitectos. (febrero, 2012). En *ArchDaily Colombia*. Recuperado de http://www.archdaily.co/co/02-121221/guarderia-0-3-anos-picado-de-blasarquitectos

#### En texto:

--------

Picado De Blas Arquitectos diseñaron una guardería para infantes desde su primer mes de nacido hasta tres años de edad (*ArchDaily Colombia*, 2012). Esta guardería se caracteriza por…

**Busca información sobre Picado De Blas Arquitectos y la guardería en nuestras bases de datos para que tengas más información sobre esta.**

En Referencias:

Kennedy Child Study Center by PellOverton as Architects. (2015). En *Archello*. Recuperado de

http://www.archello.com/en/project/kennedy-child-study-center#

En texto:

Pell Overton Architects diseñaron el Kennedy Child Study Center (*Archello*, 2015). Este centro…

**Busca información sobre Pell Overton Architects y el Kennedy Child Study Center en nuestras bases de datos para que tengas más información sobre este centro.**

\_\_\_\_\_

En Referencias:

London school revitalised with vivid colours and playful furnishings. (2015). En *Fruition Creative Services.* Recuperado de http://www.fruition-design.co.uk/2015/04/london-school-revitalised-with-vividcolours-and-playful-furnishings/

En texto:

Aberrant Architecture reformó los espacios una escuela en London utilizando colores brillantes y muebles con formas llamativas (Fruition Creative Services, 2015).

**Tienes que leer mejor los textos para que puedas escribir sobre ellos. En este caso dice que la firma Aberrant Architecture estuvo a cargo de reformar la escuela. También debes buscar información más certera sobre el proyecto en nuestras bases de datos.**

**Revisa los ejemplos que aparecen en las páginas 176, 200, 203 y 205 del** *Manual de Publicaciones de la American Psychological Association* **(Reserva BF 76.7 P8318 2010).** 

# ¿Qué información es relevante? ¿Cómo la colocaría?

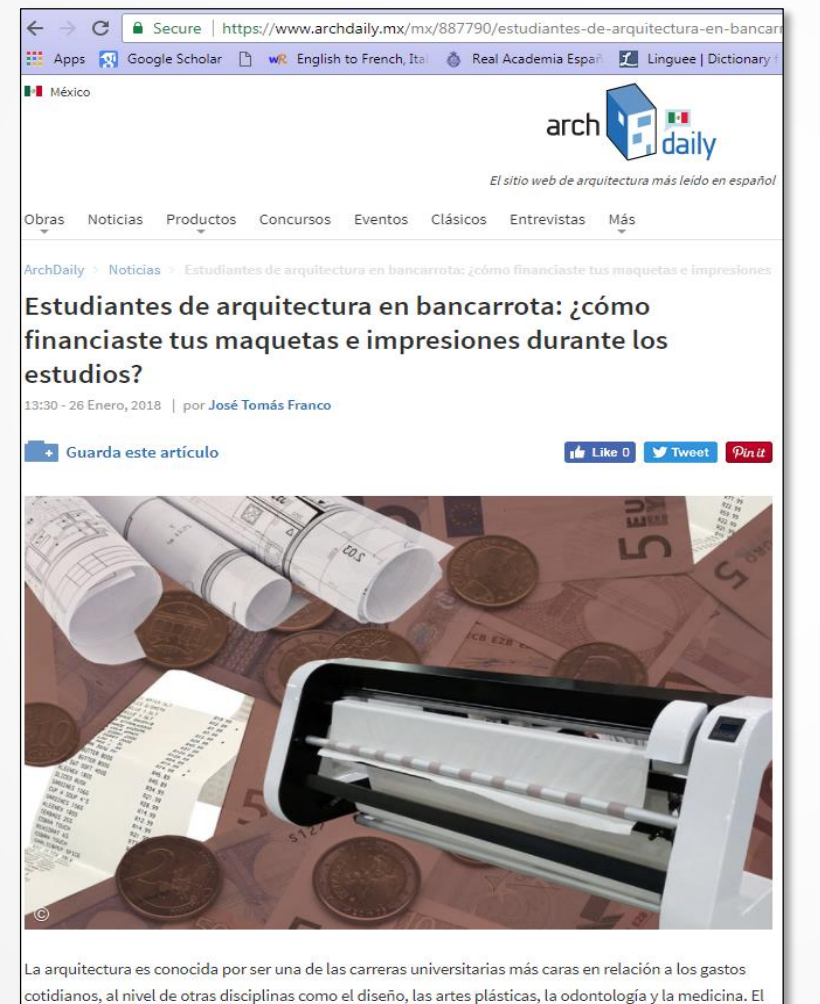

# Herramientas

## WorldCat  $\rightarrow$  catálogo mundial de colecciones de bibliotecas

 Sirve para verificar o completar una ficha bibliográfica, en caso de que no tenga los datos completos.

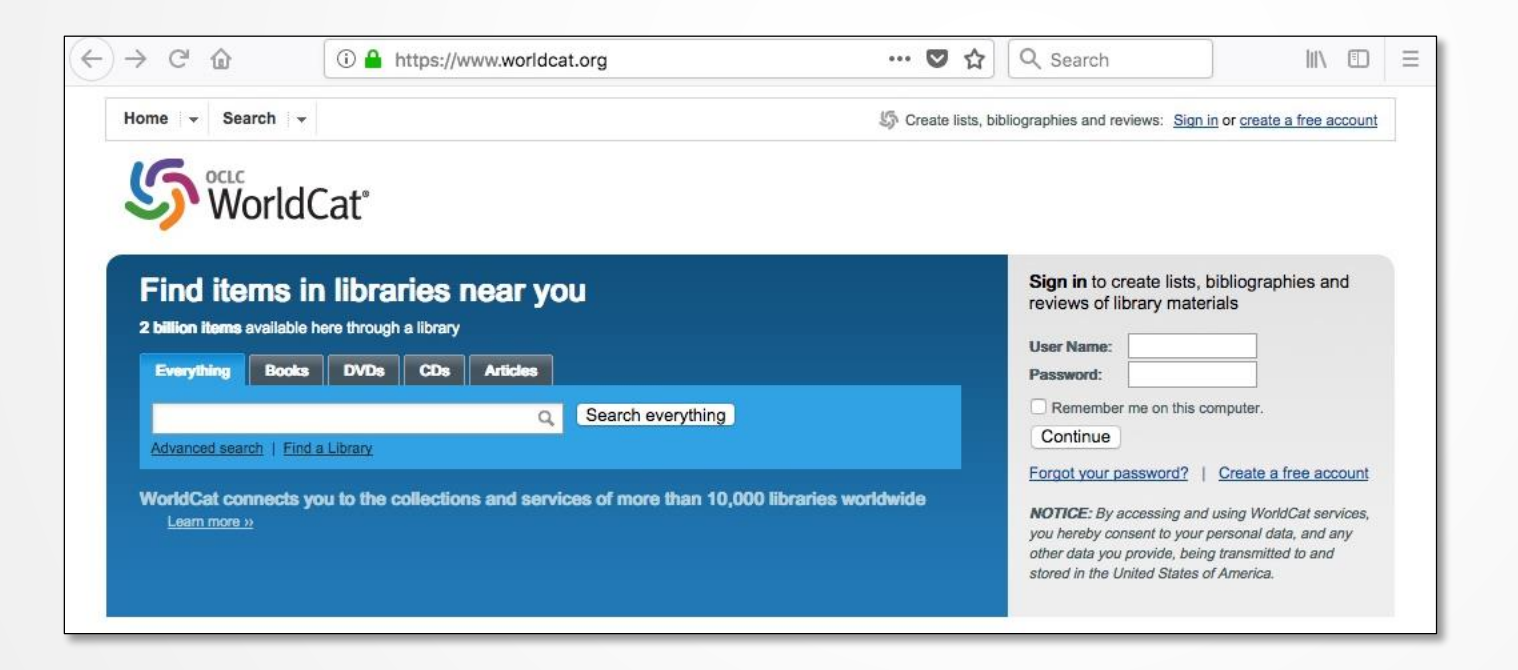

## [The Purdue Online Writing Lab \(OWL\)](https://owl.english.purdue.edu/)

Es una herramienta de referencia que sirve de guía para hacer fichas bibliográficas de acuerdo al estilo escogido.

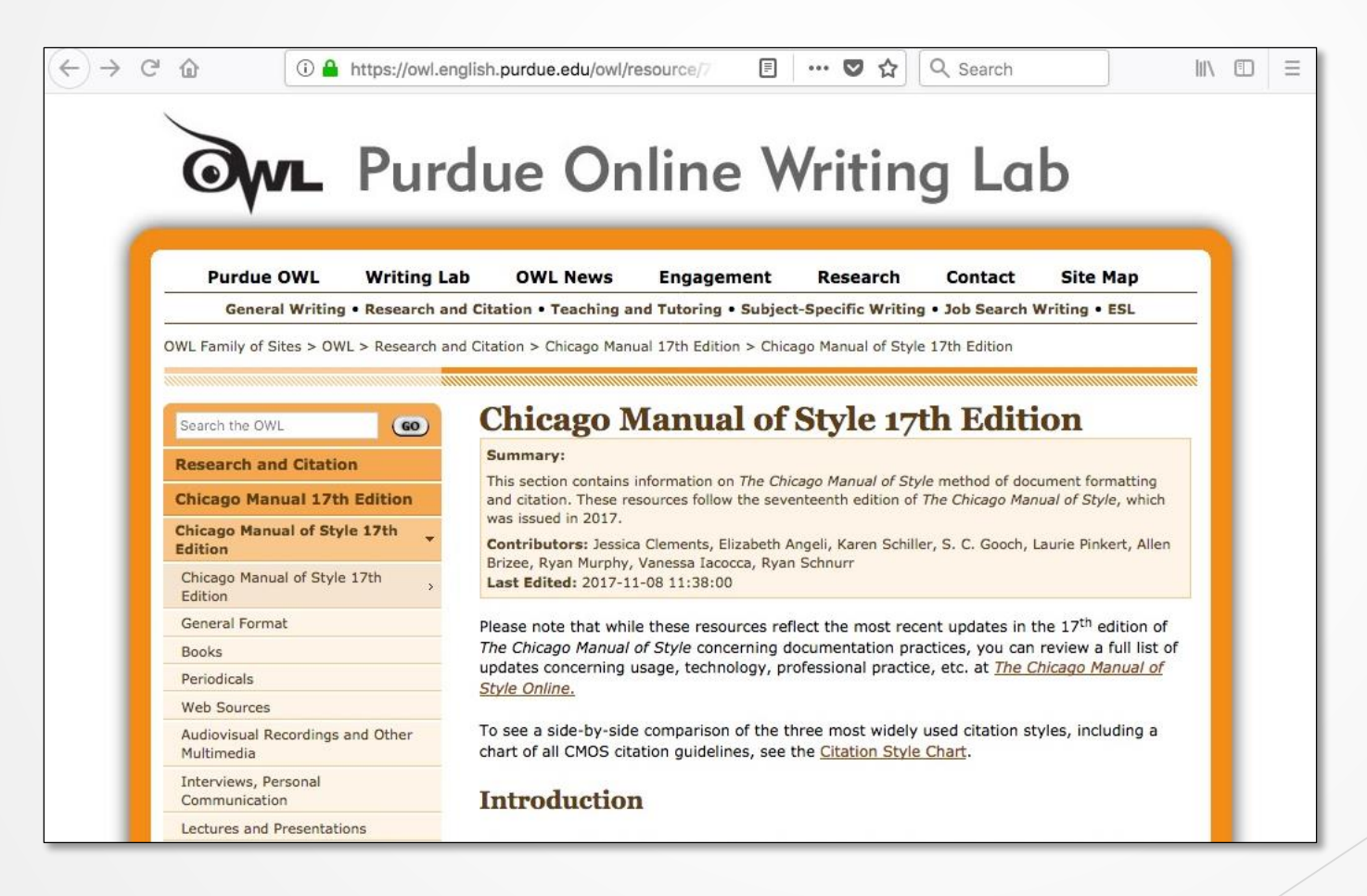

### Herramientas disponibles para generar fichas bibliográficas $C \n0$

<http://www.citationmachine.net/>

Puede ver ejemplos al escoger entre estilos APA, MLA, Chicago u otros.

Tesis/PFC en español  $\rightarrow$  Acuérdese que este sistema genera las fichas bibliográficas de acuerdo a los manuales de estilo en inglés. Por lo tanto, utilice un manual de estilo en español. En la web hay disponibles manuales de estilo en español que son útiles para cotejar cómo hacer la cita.

Consulte la última edición del manual de estilo escogido. <sup>49</sup>

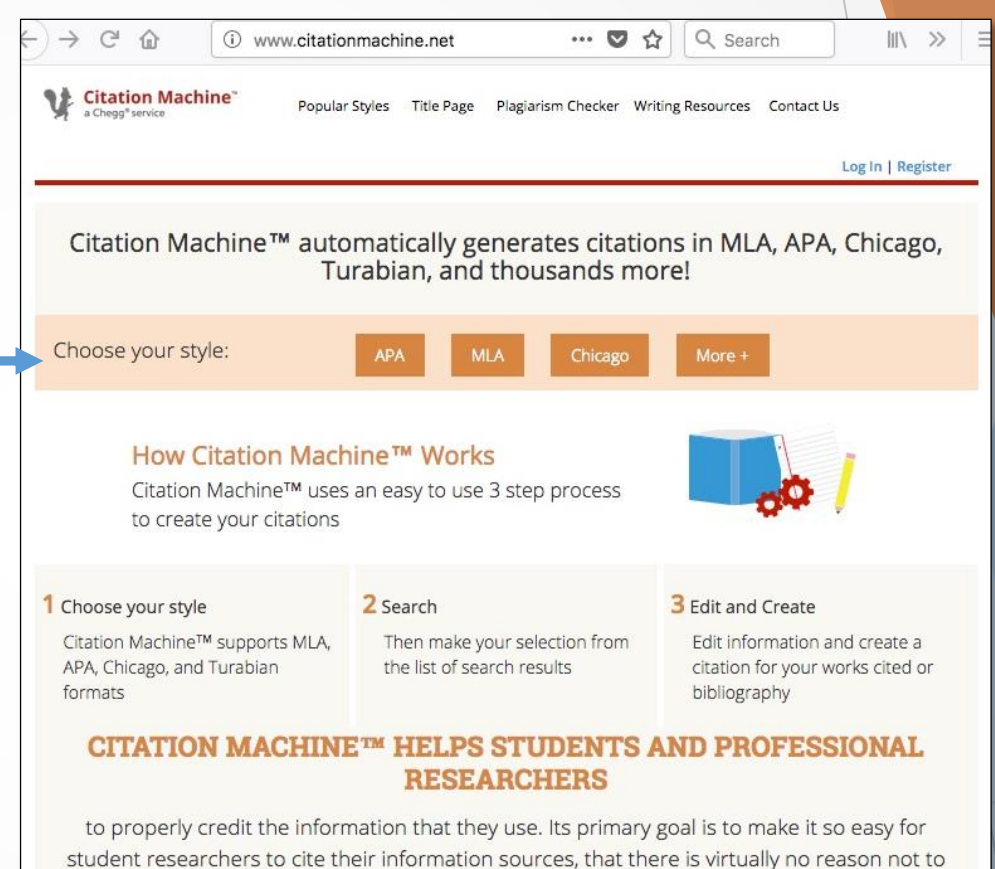

## Herramientas disponibles para generar fichas bibliográficas

### <http://www.easybib.com/>

Puede ver ejemplos al escoger entre estilos APA, MLA, Chicago u otros.

Tesis/PFC en español  $\rightarrow$  Acuérdese que este sistema genera las fichas bibliográficas de acuerdo con los manuales de estilo en inglés. Por lo tanto, utilice un manual de estilo en español. En la web hay disponibles manuales de estilo en español que son útiles para cotejar cómo hacer la cita.

Consulte la última edición de su manual de estilo escogido. <sup>50</sup>

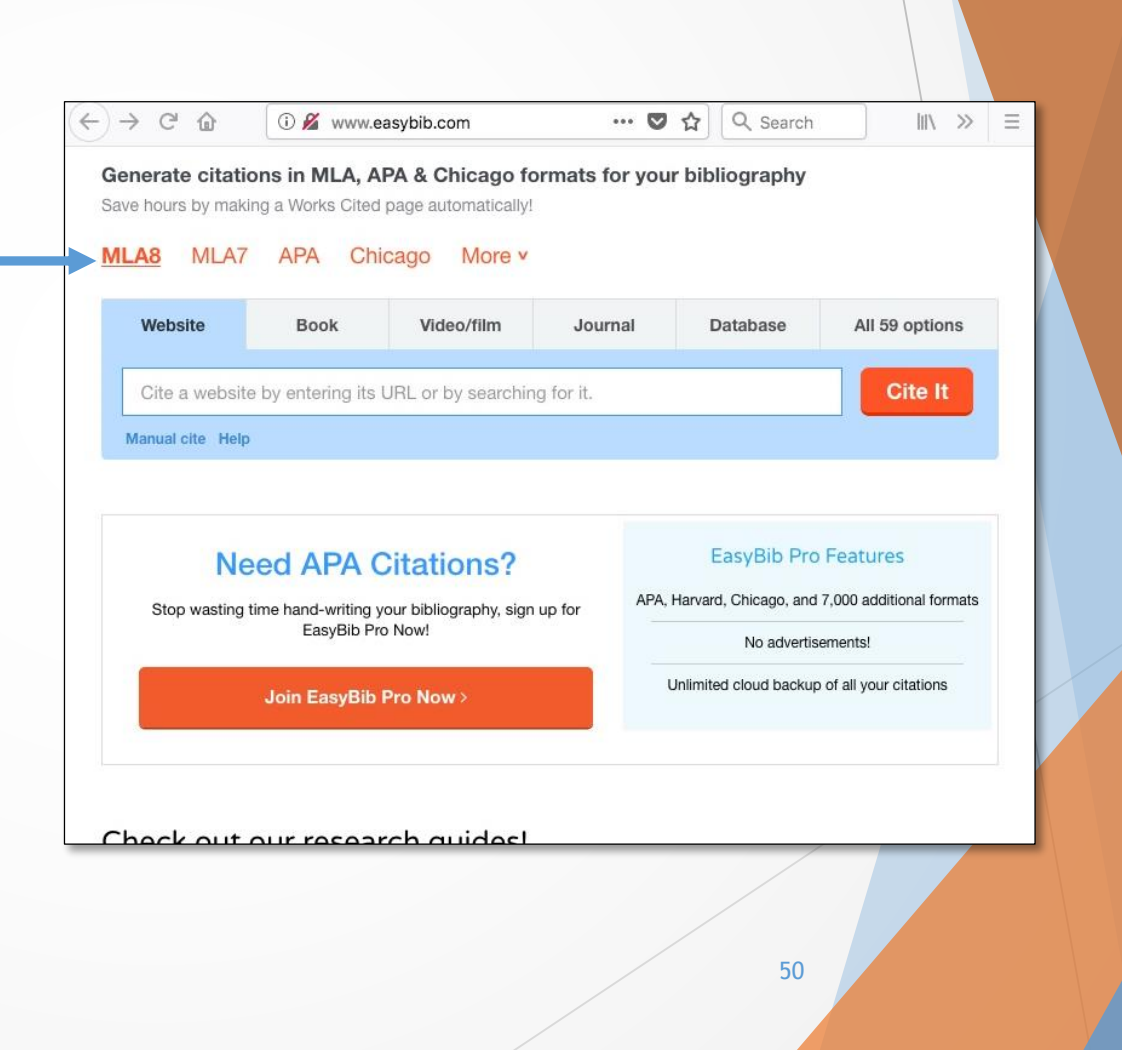

### Traductores: [Linguee](https://www.linguee.com/english-spanish) y [WordReference](http://www.wordreference.com/)

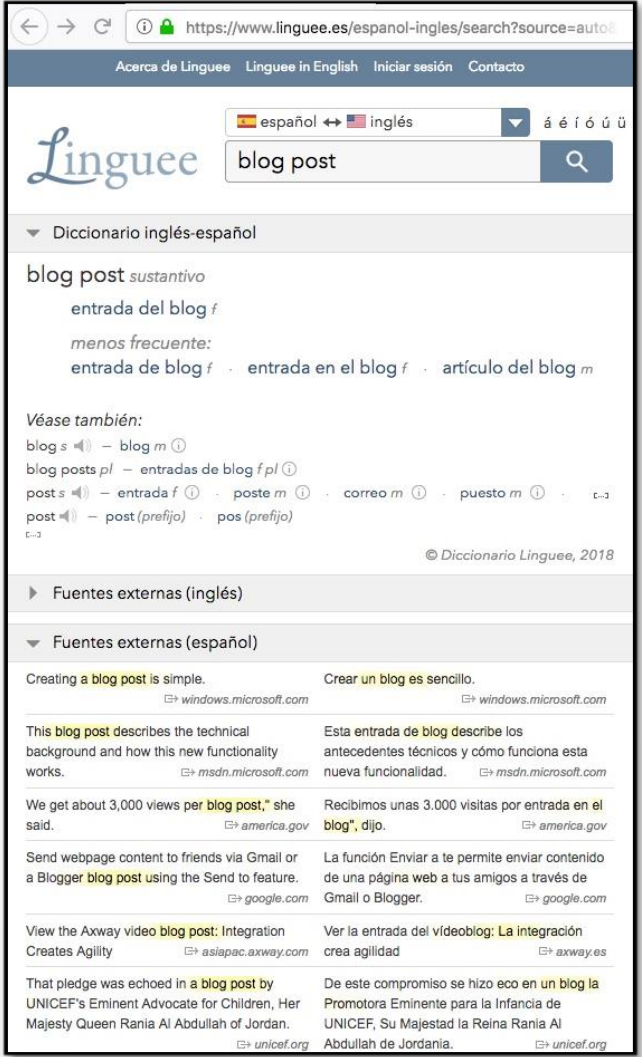

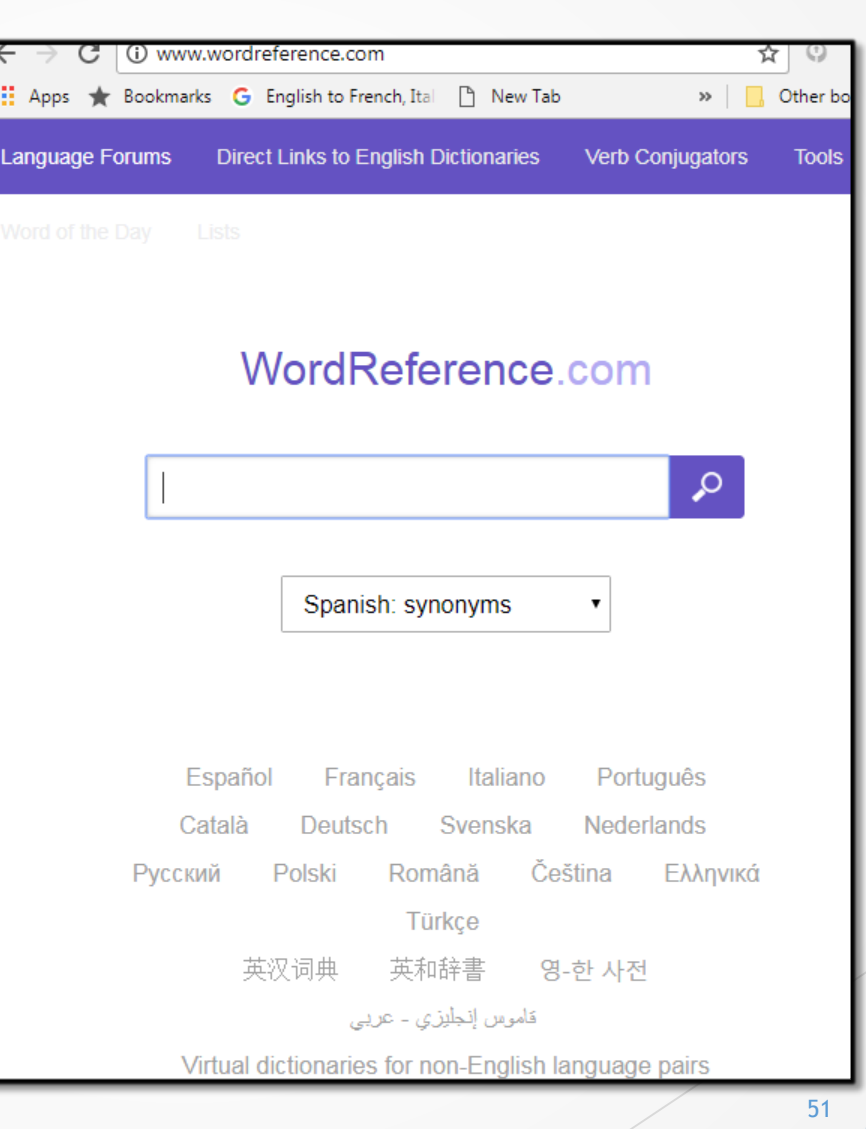

### Búsqueda en Google para conseguir ejemplos de un manual de estilo en español

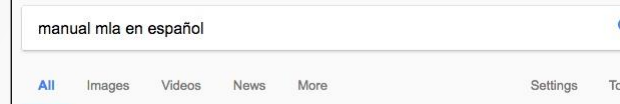

About 948,000 results (0.52 seconds)

Tip: Search for English results only. You can specify your search language in Preferences

#### <sup>[PDF]</sup> Resumen de normas MLA

#### www.eticaacademica.unam.mx/MLA\_Resumen.pdf - Translate this page

En el estilo MLA, dicha lista aparece al final del trabajo en una hoja aparte. Debe organizarse alfabéticamente según el apellido del autor. II. Tipos de citas y ejemplos. 1. Libros (publicaciones no periódicas). 1.1 Esquema básico para citar publicaciones no periódicas como, por ejemplo, un libro. Apellido, Nombre, Título.

#### <sup>[PDF]</sup> Estilo MLA

https://web.ua.es/es/eurle/documentos/trabajo-de.../estilo-mla.pdf • Translate this page Estilo MLA, E, F, R, Par se da la inf. Los subtítulo ta, E, C, W, Có cumento, A c redactar la, Si d, Handbook. EJEMPLO. Fuente: The. Referencia: ra escribir e formación. s subtítulos ambién com. EJEMPLOS. Como agua. Women and ómo reda o continuación as referencia docum docum docum docum deseas cono.

#### Información General - MLA (7ma ed) - Manual de Estilo - LibGuides ... libquides.uprm.edu/mla\_es - Translate this page

Oct 6, 2016 - Al manual de normas y formatos de redacción de la Modern Language Association se le conoce como el Manual de estilo MLA. Este manual es utilizado mayormente en las disciplinas de Humanidades, Estudios Hispánicos e Inglés. En esta guía básica se describen las normas generales de la 7ma ...

#### <sup>[PDF]</sup> Normas MLA Modern Language Association of America www.uchile.cl/documentos/guia\_96146\_6\_4240.pdf - Translate this page

Normas MLA. Modern Language Association of America. A. Bibliografía al final de los textos. Cada artículo debe ir acompañado por una bibliografía donde aparezcan todas las obras mencionadas y u tilizadas por el .... En español solamente la primera palabra y los nombres propios: Maldición eterna a quien lea estas ...

#### <sup>[PDF]</sup> El estilo de redacción del manual MLA - Portal de revistas académic... https://revistas.ucr.ac.cr/index.php/rlm/article/download/.../27931 Translate this page by NM Calderón

Jul 18, 2016 - del Manual de redacción de la MLA (Modern Language Association of. America), el cual invita a los escritores e ... composition as presented in the new edition (2016) of the MLA Handbook which invites writers and researchers in .... español en los medios de comunica- ción y en la educación". Revista de.

# Impresión y encuadernación de tesis o PFC

### Impresión de tesis o PFC

- Papel para el ejemplar original y las demás copias
	- Tamaño carta (8 1/2" x 11")
		- Planos, elevaciones, etc.  $\rightarrow$  Puede imprimirlos en papel 11" x 17" para que no se pierdan los detalles.
	- ▶ Color blanco de alta calidad (bond), libre de ácido
	- No menos de 25% de algodón
	- Peso mínimo: entre 20 a 24 libras
- Tamaño de letra: 10 a 12 puntos.
	- El texto debe tener un tamaño de letra que sea recurrente, preferiblemente 12 puntos.
- Pie explicativo de figuras y notas a pie de página
	- $\triangleright$  Se escriben a espacio sencillo.
	- No use un tamaño de letra muy pequeño porque el texto resulta casi ilegible.
	- ▶ Los manuales de estilo establecen el tamaño y el tipo de letra a usar.

### Impresión de tesis o PFC (cont.)

- Tipo de letra: Times New Roman o Arial (establecida por la EA para su documentación)
	- $\triangleright$  No se acepta el tipo de letra de caligrafía.
	- Chicago-Deusto  $\rightarrow$  Menciona Times New Roman, pero no lo define como el tipo de letra preferido. Se indica en páginas web como Purdue OWL que la tipografía debe ser legible, como Times New Roman o Courier.
	- APA (8.03) y MLA  $(4.2) \rightarrow$  Prefiere el Times New Roman /12 puntos.
	- Se sugiere tipos de letras Serif en texto y Sans Serif en las figuras.
- Imprimir por un solo lado del papel.
- Márgenes:
	- ▶ 1.5" o 4 cm en el lado izquierdo del papel (La encuadernación afecta ese lado.)
	- ▶ 1" o 2.5 cm en las partes superior e inferior y en el lado derecho del papel
- Texto: a doble espacio.
- Citas destacadas o en bloque: refiérase al manual de estilo.
	- Por lo general, se escriben a espacio sencillo con margen a la izquierda de  $1/2$ " y sin margen a la derecha.
	- Si el párrafo que le sigue es continuación del párrafo anterior a la cita, se alinea a la izquierda, sin sangría.
- Evite dejar un título solo, sin texto que le siga, al final de una página. Procure pasar el título a la página siguiente junto al texto correspondiente.  $\overline{\phantom{a}}$  555

## Impresión de tesis o PFC (cont.) / Encuadernación

Impresión

- Títulos de tablas y figuras, bibliografía y notas a pie de página: a espacio sencillo.
- Colocar en *itálica*:
	- $\blacktriangleright$  títulos de libros y revistas
	- Letras, palabras o frases que se quieran enfatizar / No use en exceso (Chicago-Deusto 7.30).
	- Primera mención de una palabra extranjera y luego en letra redonda a lo largo de la obra / No aplica a palabras extranjeras incluidas en el DRAE o a nombres propios extranjeros (Chicago-Deusto 7.32, 7.35 y 7.34).
	- Primera mención de términos clave y luego en letra redonda a lo largo de la obra (Chicago-Deusto 7.38)
	- Latinismos crudos / No aplica a latinismos adaptados (Chicago-Deusto 7.36 y 7.37).
- ▶ Descripciones de las tablas y figuras: Los manuales de estilo establecen el tipo y el tamaño de la letra.
	- Se deben ajustar a los márgenes establecidos.
- Encuadernación (véase Formato… del DEGI)
	- Carpeta dura y de color negro.
	- ▶ Debe incluir título, nombre del autor, nombre de la institución, mes y año que completó el grado.
	- 3 copias encuadernadas (BSIh, CPR, estudiante) <sup>56</sup>

# Figuras (ilustraciones) y Tablas

- **Las figuras son las ilustraciones y otro material gráfico incluidos en el texto.**
- Incluye fotografías, diagramas, dibujos lineales, planos, mapas, imágenes digitales, entre otros.
- Por lo general, se le requiere al estudiante de la EA que revise y haga referencia a precedentes en su tesis o PFC. Por esta razón, la gran mayoría de las tesis o PFC sometidas a la EA tendrán ilustraciones extraídas de diversas fuentes de información impresas o electrónicas.
- Cada figura debe tener en la parte inferior una descripción y la fuente de información de donde se extrajo la ilustración, de acuerdo al manual de estilo en uso.
- Si altera o recorta una figura, o hace otra figura con la información contenida en una figura existente, debe colocar Adaptada de en vez de Recuperada de o Disponible en.
- Se colocan centralizadas.
	- En el caso de los planos, por lo general ocupan la hoja completa.
- Deben estar numeradas de forma consecuente a lo largo del escrito o por capítulos.
	- ▶ A lo largo del escrito: Figura 1, Figura 2, ...
	- Por capítulo: Capítulo 1  $\rightarrow$  Figura 1.1, Figura 1.2, ... Capítulo 2  $\rightarrow$  Figura 2.1, Figura 2.2, …

- Fecha de acceso
	- ▶ Chicago-Deusto (14.7, 14.8, 14.248): No se requiere, a menos que no se pueda determinar la fecha de publicación o revisión.
	- $\triangleright$  APA  $\rightarrow$  No se requiere.
	- $\triangleright$  MLA  $\rightarrow$  Se requiere.
- Pueden ser a colores.
- Deben estar impresas en papel de alta calidad.
- La figura debe estar citada en el párrafo anterior.
	- Ejemplos:
		- …el Templo Expiatorio de la Sagrada Familia (véase fig. 12).
		- …el Templo Expiatorio de la Sagrada Familia (véanse las figuras 12 y 13).
		- …aún no finaliza la construcción del Templo Expiatorio de la Sagrada Familia, según se evidencia en la figura 12.
- Si quiere publicar su tesis o PFC, UMI indica que usted debe conseguir el permiso de uso de cada una de las ilustraciones que extrajo de otras fuentes de información. Si no obtiene el permiso, entonces se publicaría sin las ilustraciones.
	- En: Iain Borden, *The dissertation: an architecture student's handbook* (Oxford: Architectural Press, 2000), 78. Disponible en Reserva: NA2108 B67 2000.

#### Preparing 51

#### **Illustrations**

Illustrations usually form a very important and frequently essential part of an architectural dissertation. Architecture is, after all, very much a visual entity and consequently some form of illustrative material often plays an integral role in any discussion of it.

However, just as you take great care to choose your words and arguments, so you should pay equal attention to the illustrations which contribute to your dissertation. Things to consider include the following:

- Type of illustration. What is the best kind of illustration to use at any particular moment in your dissertation? A plan, section or elevation? An interior or exterior view? A conceptual sketch or diagram? A map or site-plan? Each of these conveys a different kind of information, and you should therefore match the right illustration with the appropriate text and argument.
- Atmosphere. Illustrations have an atmospheric 'mood' as well as a technical quality. Thus a dramatic black and white photograph with heavy contrasts and red-filtered sky, showing, for example, a public square with civic buildings and lots of people, will have a very different effect from a hard-lined architect's plan of the same urban space. Your choice of what kind of illustration to include may depend on, apart from your argument, the kind of study you are undertaking: if you are writing a more interpretive account, the black and white photograph may be more appropriate, but if you are doing a social science study then the architect's plan may be better.
- Usefulness. Although many illustrations are, of course, very useful indeed, architecture students can sometimes put too many illustrations into their text. This is doubly ineffective, as not only do the extra illustrations draw attention away from those which really are adding something to the argument, but the reader of your dissertation may be cynical enough to think that you are trying to cover up for a lack of work and thought in your text. Each time you place an illustration into your dissertation, ask yourself whether it is really needed. What information does it show? Would it matter if I left it out?
- Textual comment. One test of whether an illustration is really useful to your dissertation is whether you refer to it in the main text. In general, you should try to refer to all illustrations, and use them to drive the main argument.

Borden, Iain. *The dissertation: an architecture student's handbook.* Oxford: Architectural Press, 2000. Reserva NA2108 B67 2000

- Pie explicativo
	- El pie explicativo de cada una de las figuras debe ir en un tipo y tamaño diferente al texto. Verifique su manual de estilo.
	- En el pie explicativo establezca si la ilustración es elaboración propia (APA), tomada o creada por el autor (Chicago, MLA), o si fue recuperada o modificada de alguna fuente. Consulte su manual de estilo.
	- ▶ Use localizadores en los pies explicativos para identificar elementos de una ilustración o partes de un conjunto de ilustraciones (Chicago-Deusto, 3.24).
		- Ejemplos:
			- Fig. 5. *Arriba a la izquierda*, Lado izquierdo del edificio; *arriba a la derecha*, Lado derecho del edificio; *abajo a la izquierda*, Fachada del edificio; *abajo a la derecha*, Estacionamiento adyacente al edifico.
			- Figura 7. Diagramas esquemáticos del primer nivel (*arriba*) y el segundo nivel (*abajo*).
			- Figura 9. *A la izquierda*, Plano del primer nivel; *a la derecha*, Plano del segundo nivel.

## Tablas

- Se les escribe el título en la parte superior y la fuente en la parte inferior.
- $\blacktriangleright$  Se colocan centralizadas.
- Si modifica una tabla o altera la información contenida, coloque, por ejemplo, Modificada por la autora o Modificación de tabla realizada por la autora.
- La tabla debe estar citada en el párrafo anterior.
	- Ejemplos:
		- Entre los materiales de construcción, se incluyó la madera (véase tabla 12).
		- Entre los materiales de construcción, se incluvó la madera (véanse las tablas 12 y 13).
		- Entre los materiales de construcción, se incluyó la madera, según el desglose presentado en la tabla 12.
- Deben estar numeradas de forma consecuente a lo largo del escrito o por capítulos.
	- A lo largo del escrito: Tabla 1, Tabla 2, …
	- Por capítulo: Capítulo 1  $\rightarrow$  Tabla 1.1, Tabla 1.2, ... Capítulo 2  $\rightarrow$  Tabla 2.1, Tabla 2.2, ...
- Aquellas tablas que no tengan identificadas la fuente sean consideradas
- Consulte su manual de estilo.

### Listas de Figuras y Tablas

 $\overline{\phantom{a}}$ 

Lista de Figuras

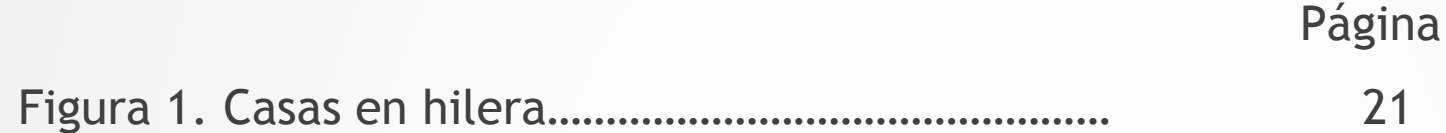

### Lista de Tablas

Página

Tabla 1. Materiales de construcción………………………… 17

Lista de Figuras  $\rightarrow$  Use solamente la descripción de la imagen. Lista de Tablas  $\rightarrow$  Use solamente los títulos de las tablas.

## Lista de Figuras utilizando Microsoft Word

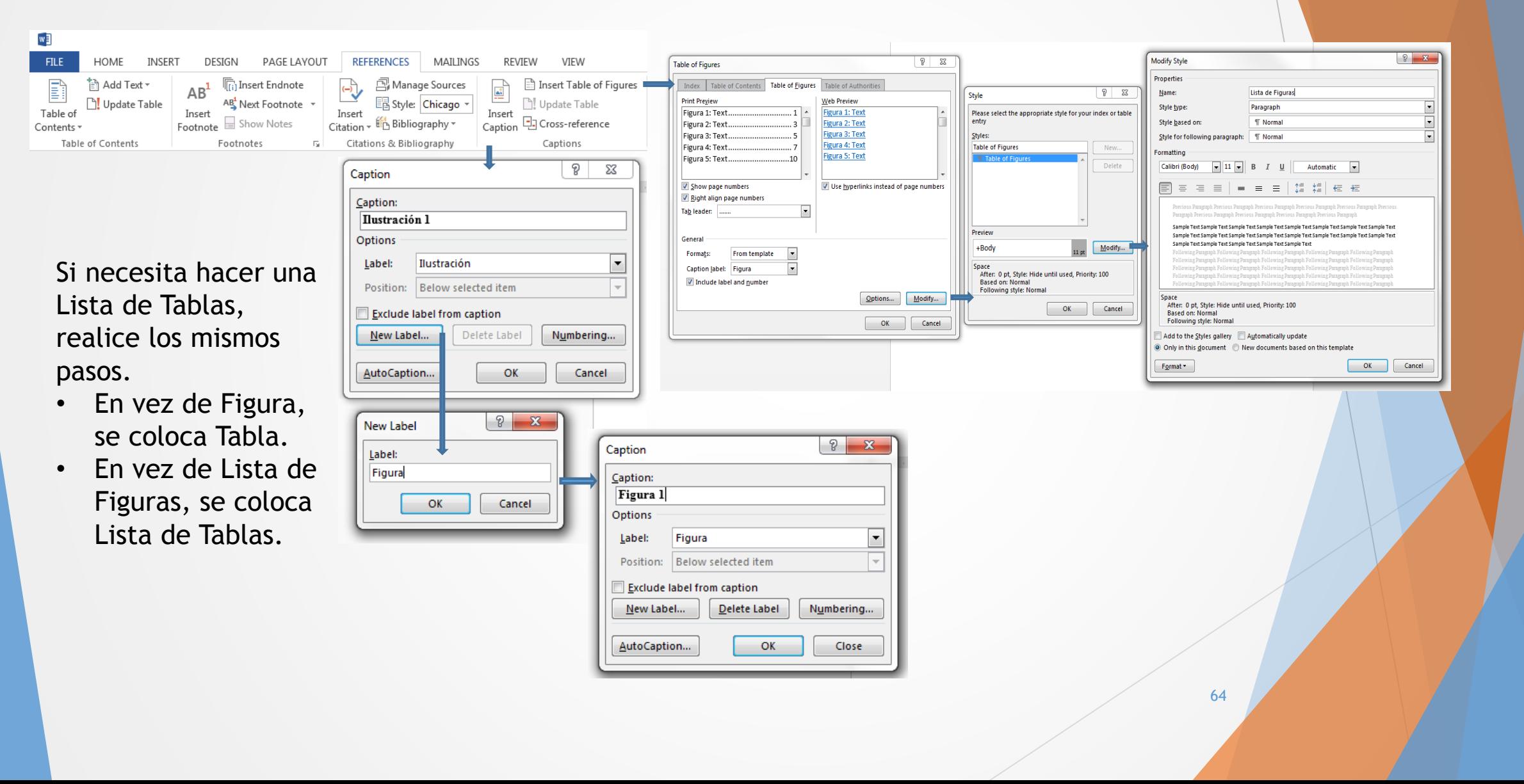

### Figura y Tabla Chicago-Deusto

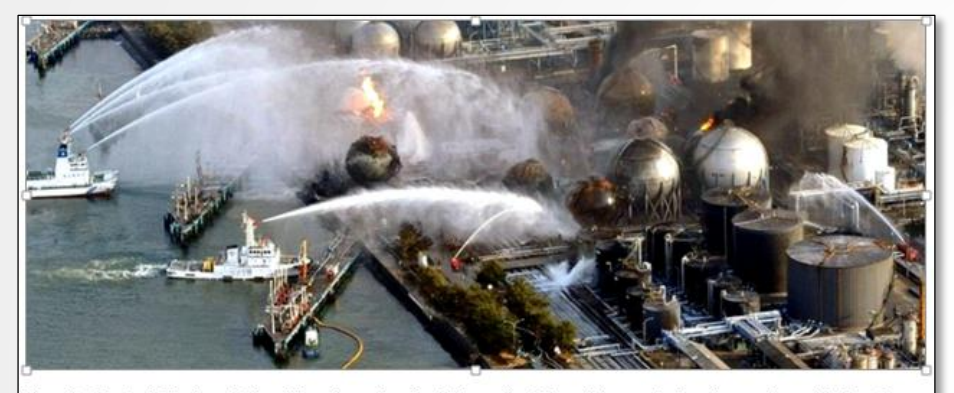

Fig. 11. Central Nuclear Fukushima I en Japón. Fotografía. Disponible en: Indagadores, https://indagadores.<br>wordpress.com/2013/10/03/un-paso-en-falso-de-fukushima-podria-desencadenar-un-desastre-nuclear-equivalente-a-<br>85-c

Tabla 3. Desglose de los terremotos más significativos ocurridos en la región del Caribe y las Antillas

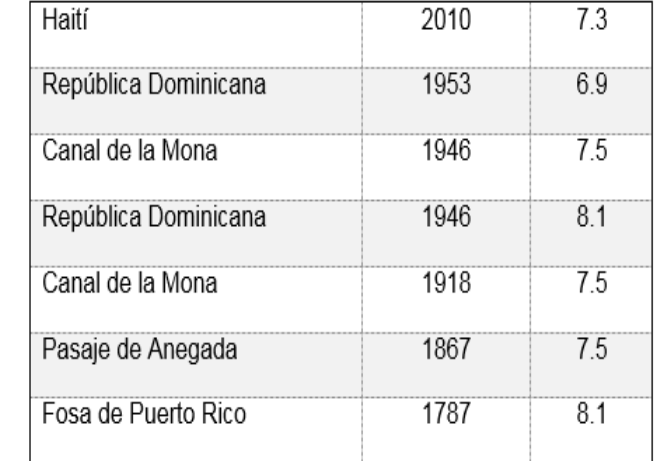

Fuente: Colaboradores de Wikipedia, "Fosa de Puerto Rico: Terremotos<br>más significativos de la región del Caribe y las Antillas," Wikipedia: La énciclopedia libre, https://es.wikipedia.org/wiki/Fosa\_de\_Puerto\_Rico<br>(acceso el 18 de noviembre de 2016). Modificación de tabla realizada por la autora.

### Figuras Chicago-Deusto

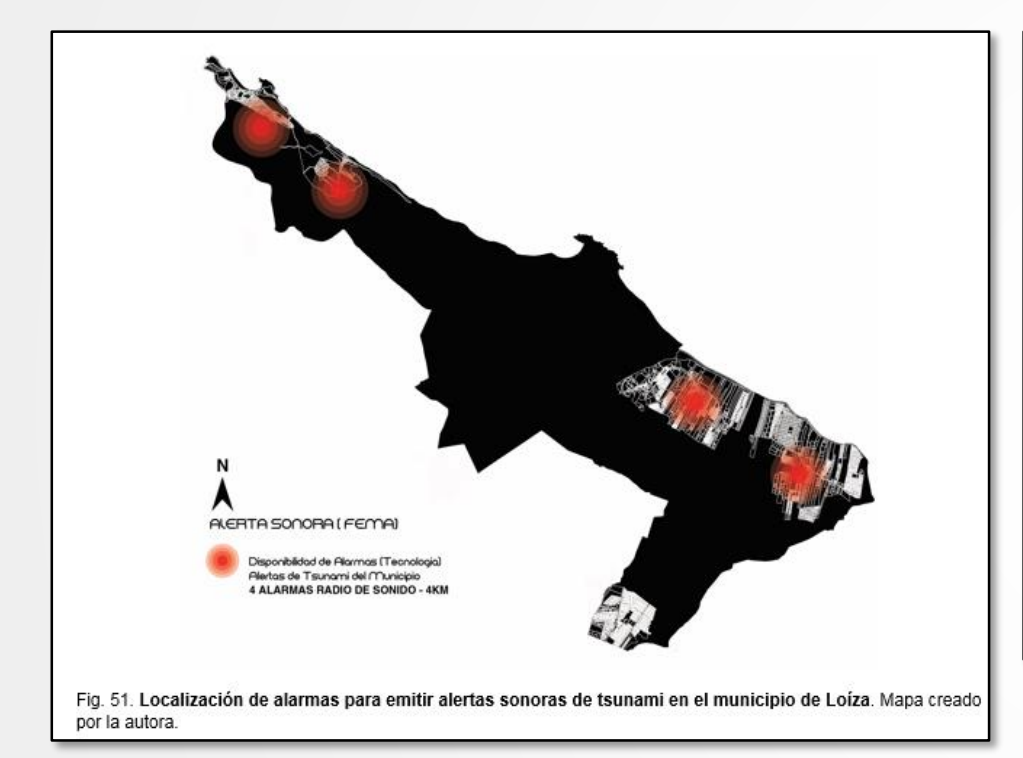

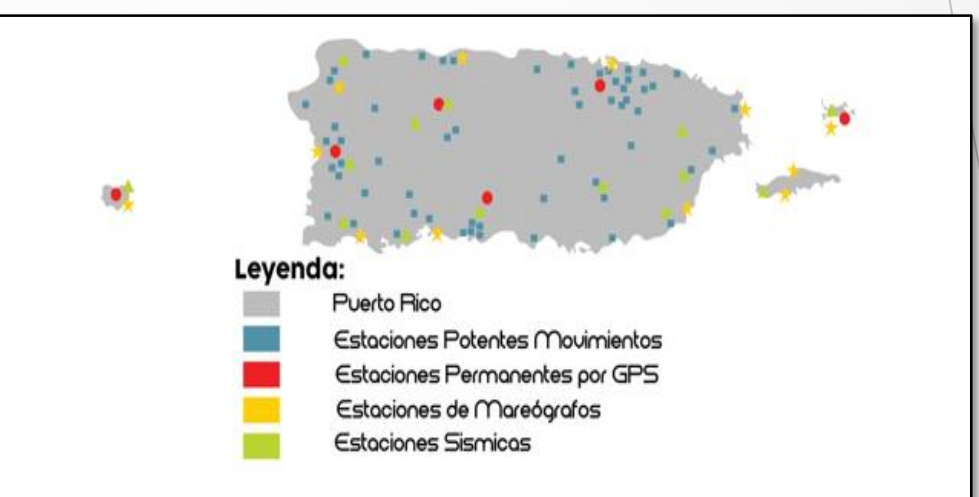

Fig. 36. Ubicación de las estaciones locales que hacen reportes de estatus sísmico en Puerto Rico. En: Red<br>Sísmica de Puerto Rico, "Programa de Tsunami de la Red Sísmica de Puerto Rico: Detección y alerta de tsunamis,"<br>Onl

### Figuras APA

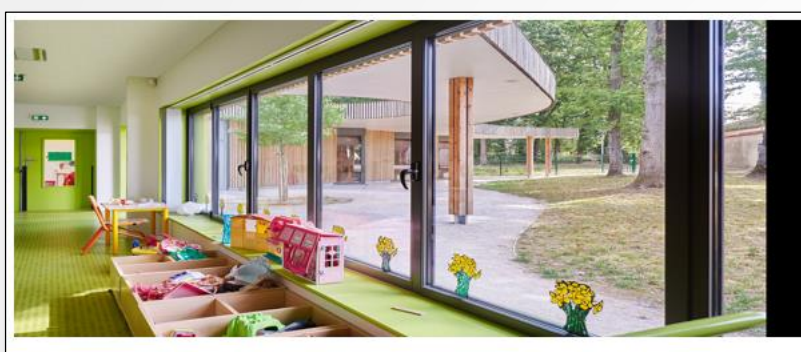

Figura 2.2.1. Casa de los Niños / MU Architecture [Fotografía de David Foessel]. En Plataforma<br>Arquitectura, 11 de agosto de 2015, recuperada de http://www.plataformaarquitectura.cl/cl/771644/casa-<br>de-los-ninos-mu-architec

En ciertas guías de APA la frase "recuperada de" se omite en la leyenda, pero se coloca en la lista de Referencias. Para ejemplos refiérase al siguiente enlace: [FormatoAPA.com: Reglas y Normas](http://formatoapa.com/como-citar-imagenes-en-el-estilo-apa/)  APA.Como Citar Imágenes

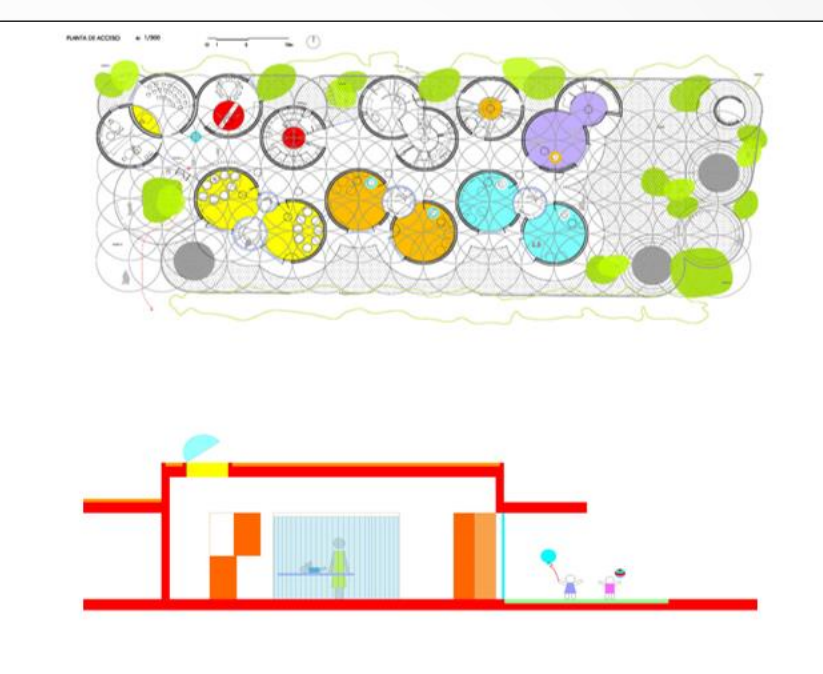

Figura 2.5.2. Planta y elevación de la Guardería 0 - 3 años [Diagramas por Picado De Blas Arquitectos].<br>En ArchDaily Colombia, 12 de febrero de 2012, recuperada de http://www.archdaily.co/co/02-121221/guarderia-0-3-anos-picado-de-blas-arquitectos

### Figuras APA

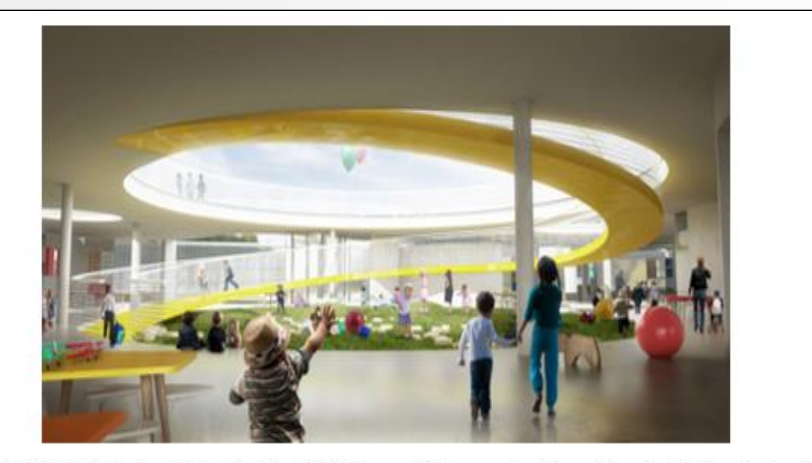

Figura 2.13.1. Patio interior del Jardín Infantil Tibabuyes [Representación gráfica de FP Arquitectura]. En ArchDaily, 1 de julio de 2015, recuperado de http://www.archdaily.co/co/769499/fparquitectura?ad\_ medium=widget&ad name=recommendation

Rendering  $\rightarrow$  Representación gráfica  $\rightarrow$ Visualización tridimensional Render  $\rightarrow$  Imagen digital en 3D  $\rightarrow$ Imagen digital tridimensional

Si la fotografía es tomada por el autor de la tesis o PFC, coloque Elaboración propia al final del pie explicativo.

Si se le hizo una adaptación a una ilustración, se coloca Adaptada de.

### Figuras MLA

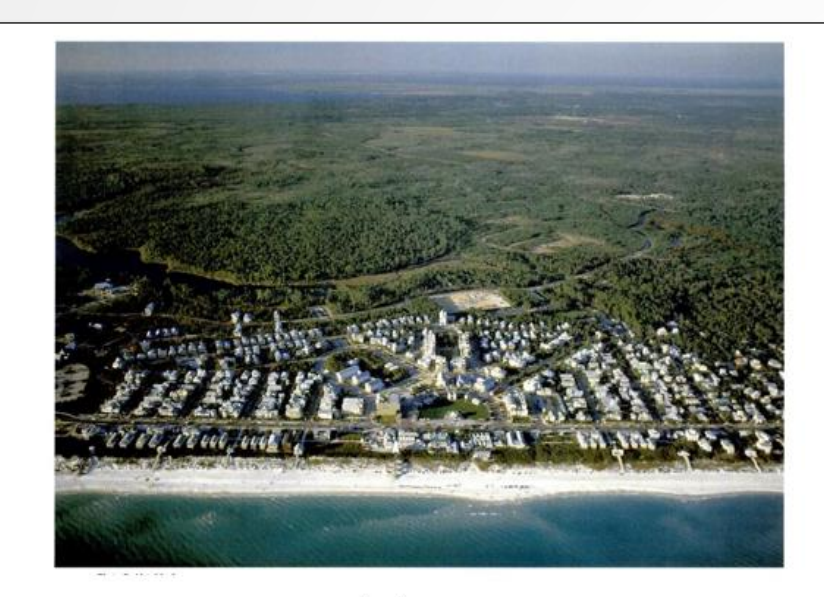

Fig. 11. Desarrollo Seaside en Florida. Fotografía aérea tomada por Alex Mac Lean. En: Steven Brooke,<br>*Seaside.* (Gretna, La.: Pelican Publishing Company, 1995). Impreso.

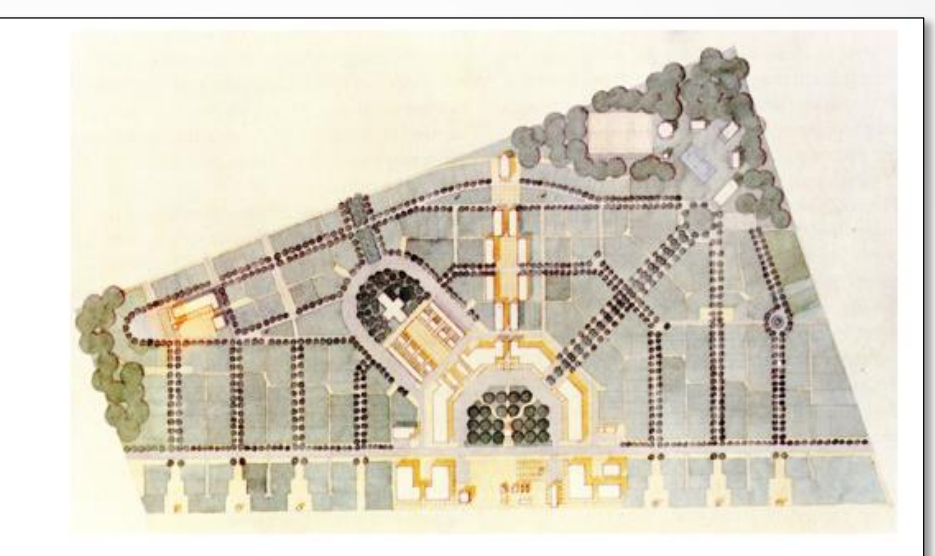

Fig. 10. Plano del proyecto Seaside en Florida diseñado para optimizar el acceso al mar. En: "Urban Design Fig. 10. Plano del proyecto Seaside en Florida disenado para optimizar el acceso al mar. En: "Urban Design"<br>Pase Study Seaside, Walton, County, Florida." *Lanplg: City Planning and Design* (Web. 30 Nov. 2014).<br><http://lanp

Encierre URL entre paréntesis angulares. Coloque punto final.

## Figuras MLA  $\rightarrow$  por el autor de la tesis

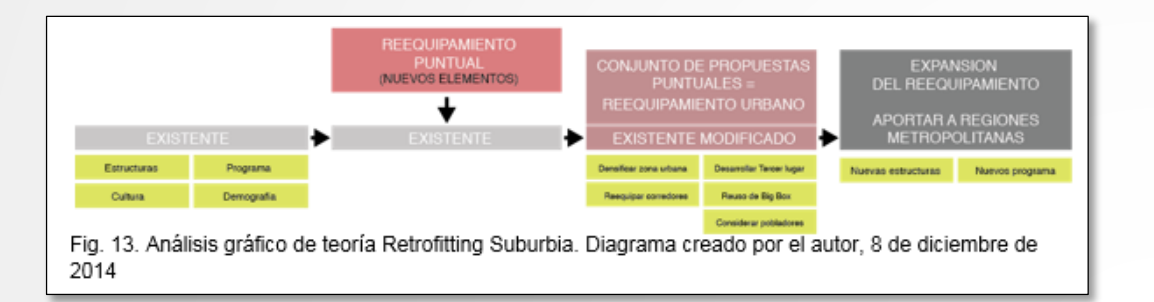

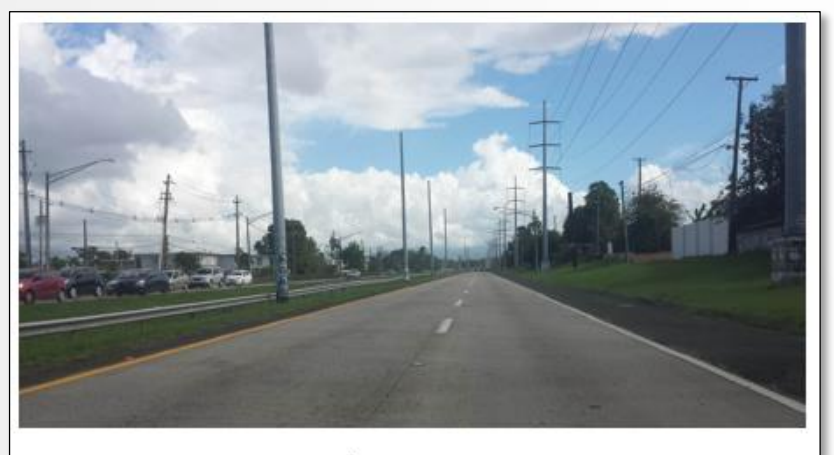

Fig. 20. Vista del Ramal 8. Fotografía tomada por el autor, 22 de noviembre de 2014.

# ¿Qué información es relevante? ¿Cómo la colocaría?

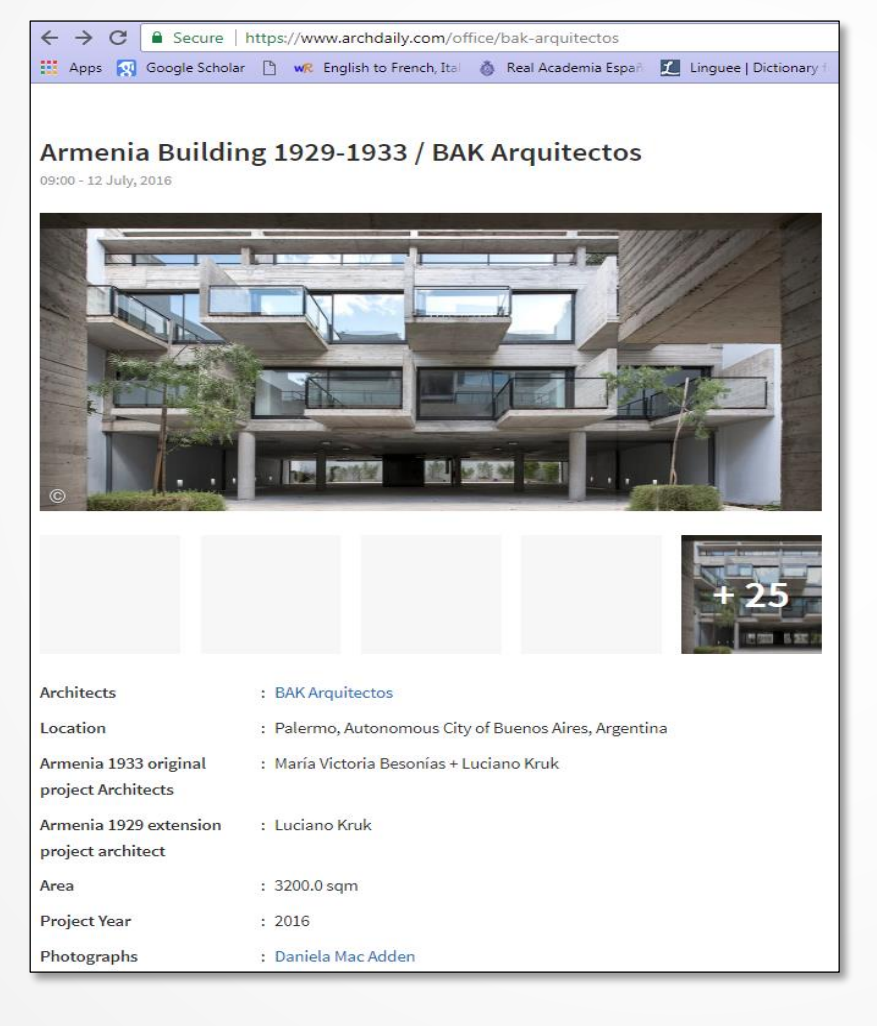

### Tiempos verbales en la redacción: ¿pasado o presente?

- **Resumen**  $\rightarrow$  pasado
- **Introducción**  $\rightarrow$  presente
- **Capítulo 1.** Marco referencial y contextual  $\rightarrow$  presente
- **Capítulo 2.** Metodología o Materiales y Métodos (Propuesta)  $\rightarrow$  pasado
- **Capítulo 3.** Resultados y Discusión (Diseño)  $\rightarrow$ Resultados: pasado; Discusión: presente
- $\triangleright$  Conclusiones y Recomendaciones  $\rightarrow$  presente
### Pronombres: ¿plural o singular?

La mayoría de los manuales recomiendan escribir en forma impersonal.

Ejemplos:

- ▶ Se presentan tres posibles lugares para establecer el programa propuesto... (impersonal)
- ▶ Se analizaron los tres posibles lugares de acuerdo a unos parámetros establecidos... (impersonal)
- Conclusiones: Aunque son suyas, escriba «Se deduce de las conclusiones que…», «Se confirma que…».
- Para fines académicos: Primera persona del plural, la forma más utilizada ( mos)/ Primera persona del singular, la menos utilizada.
	- Aunque se debe evitar el uso de los pronombres personales yo o nosotros, o los pronombres posesivos mío y nuestro, esta regla es flexible cuando se quiere establecer que el trabajo del autor es diferente a los trabajos de otros investigadores. No se debe abusar de estos pronombres.
		- Se prefiere el uso de los pronombres nosotros o nuestros, aunque el trabajo pertenezca a un solo autor. A su vez, se crea una conexión entre el autor y el lector.
			- ▶ Ej.: Nosotros establecemos... (primera persona plural)
		- En vez de «mi opinión es», se recomienda: «en opinión de este autor», o «esta investigadora opina…».
		- ▶ Decida si va a hablar en singular o plural.
			- ▶ No puede hablar de "yo" para después escribir "nuestro pueblo", o hablar de "nosotros" y luego escribir "mi propuesta".

73

# Género en un escrito: ¿masculino o femenino?

#### *[Sexismo lingüístico y visibilidad de la mujer](http://www.rae.es/sites/default/files/Sexismo_linguistico_y_visibilidad_de_la_mujer_0.pdf)*

- Informe presentado por el catedrático Ignacio Bosque y ratificado por la RAE el jueves, 1 de marzo de 2012.
- Expone que existe un acuerdo entre lingüistas sobre el uso genérico del masculino para designar a ambos sexos, el cual está ligado a las características que tiene el idioma español.
- [Uso del masculino en referencia a seres de ambos sexos](http://lema.rae.es/dpd/srv/search?id=Tr5x8MFOuD6DVTlDBg) (RAE)
- [Guía para un uso igualitario y no sexista del lenguaje y de la imagen en la](https://www.uja.es/servicios/uigualdad/sites/servicio_uigualdad/files/uploads/Guia_lenguaje_no_sexista.pdf)  Universidad de Jaén
	- Susana Guerrero Salazar (2012) explica claramente el uso igualitario del lenguaje. Además, presenta ejemplos que ayudan a entender mejor cómo escribir sin caer en el sexismo.
- En la web puede encontrar diferentes guías que aclaran cómo hacer uso igualitario y no sexista en escritos.

### Identificar correctamente

- Identifique correctamente:
	- el nombre de cada proyecto u obra, al igual que el nombre de su autor o creador. Verificar que las obras correspondan a su autor o creador para evitar **adjudicar incorrectamente una obra o proyecto.**
	- el pueblo o lugar de emplazamiento para el proyecto propuesto. Ej.: la avenida Jesús T. Piñero (no Piñeiro); la avenida Baldorioty de Castro (no Baldorioti)
		- ▶ Van con minúscula inicial, no mayúscula inicial: avenida, calle, ...
	- el lugar de emplazamiento y el pueblo.
		- $\triangleright$  Tesis de Piñones (Loíza)  $\rightarrow$  límites identificados erróneamente como pertenecientes a Carolina.
- Si le coloca un nombre distintivo a su proyecto, refiérase al mismo nombre a través del escrito para dar uniformidad.
	- Evite lo siguiente:
		- ▶ Casa para la Infancia y luego cambiar a Casa de Infantes o Casa para Infantes.
		- ▶ Luego de la primera mención puede colocar la Casa o el hogar infantil (término genérico).

### Identificar correctamente (cont.)

- Después de la primera mención de un nombre, colocar las siglas:
	- ▶ … de la Escuela de Arquitectura (en lo adelante EA)...
		- **En las siguientes menciones coloque EA.**
- Estados Unidos, EE. UU. o EUA
	- No debe emplear USA o US, a menos que la tesis esté escrita en inglés.
	- Puede usarse con el artículo los.
	- Coloque un espacio entre EE. y UU.
- Puerto Rico, el país, la isla
	- No debe escribir la isla o el país con mayúscula inicial, aunque quiera enfatizar que se refiere a Puerto Rico.
- [Cómo escribir correctamente nombres de áreas geográficas](https://www.metro.pr/pr/blogs/2013/06/30/escribir-correctamente-nombres-areas-geograficas.html)

### Corrección de un escrito

Se utilizó *Track changes* de Microsoft Word. Si el estudiante está de acuerdo, acepta la corrección o añade cambio sugerido.

Actualmente Al presente varias compañías Japonesas japonesas están comercializando la estrategia de desalojo vertical, compañías tales como: Daiwa House. Eujiwara Industry Co, Ltd., W-ey Tower Company, entre otras— ha-Han anunciado que comenzarán a vender estas torres de desalojo vertical de tsunami- a países extranjeros. Estas torres están diseñadas para integrarse en serie, desde tres pisos multifamiliares. y pueden ser adaptadas adaptación en a edificios residenciales- y públicos, entre otras clasificaciones de os usos. y También pueden ser adaptables a la altura necesaria a partir de la evaluación previa del tsunami ha aesperarse, según su emplazamiento. Según-Hay analistas expertos en tsunamis de Oregonian- que promueven y recomiendan el desarrollo en las costas de este tipo de estructuras de desalojo y refugio vertical en las costas por encima depara combatir las inundaciones de provocadas por los tsunamis. Se ha podido evidenciar en los estudios portpost-tsunamis desarrollados en Japón la gran efectividad de la magnitud de multitud salvada, los cuales no tuvieron el tiempo de huir de las olas del tsunami y llegar a terreno más alto. En el ultimo último tsunami surgido en Japón el 2011, la suma de desalojados en las torres ubicadas en la costa este de Japón fueron fue de aproximadamente 290,000 habitantes aproximadamente, que se encontraban en las zonas de riesgo costaneras.

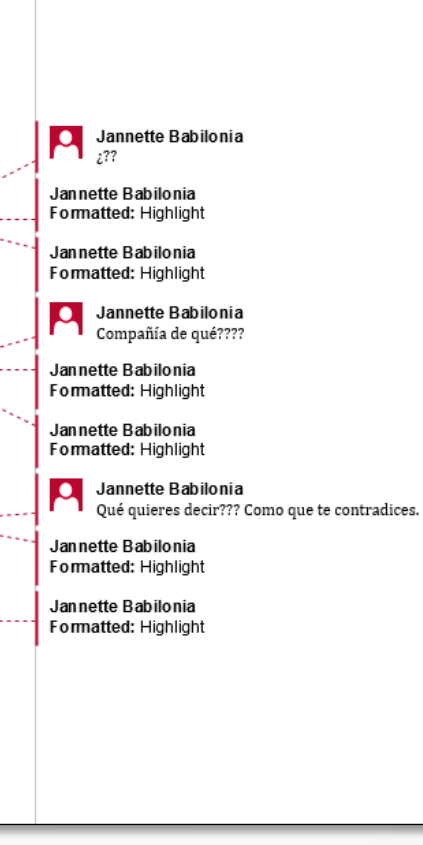

# Cuidado con…

## Cuidado con…

- Paginación
	- Paginación inconsistente
	- Ninguna paginación
	- ▶ Página de título con número (no lleva)
	- Páginas preliminares con numeración arábiga, en vez de romana
	- ▶ Hojas intercaladas al último momento sin paginar
	- Apéndices/Anexos sin numerar
	- Bibliografía/Referencias sin numerar
	- Hojas que indican el comienzo de cada sección numeradas
		- Es opcional. Si las coloca, sepa que no se numeran, pero cuentan.
- Párrafo
	- Sin sangrar
	- Demasiados extensos
- **Oraciones** 
	- Puntuaciones usadas incorrectamente: coma, punto y coma, etc.
	- $\triangleright$  Muy largas y complicadas  $\rightarrow$  difíciles de leer y entender.

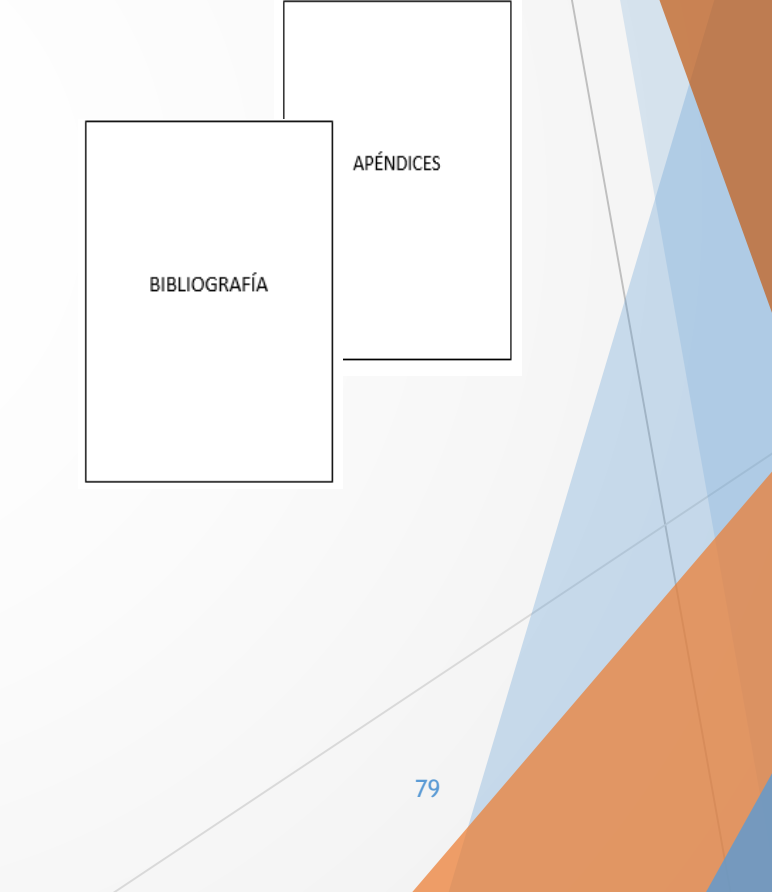

- Uso excesivo de la voz pasiva
	- Ejemplos: ha sido diseñado, se ha creado, fue integrado
		- ▶ Usar mejor la voz activa (concisa, asertiva, directa)
			- Ejemplos: se diseñó, se creó, se integró
			- $\blacktriangleright$  APA (3.18).
				- **Preferible: Los diseñadores decoraron armoniosamente el espacio.**
				- **Problemática: El espacio fue decorado armoniosamente por los diseñadores.**
		- ▶ Confusión de la palabra "ha" con la preposición "a"
			- ▶ La palabra "ha" está seguida por un verbo en participio.
				- Ej.: La firma de arquitectos ha estado diseñando edificios a gran escala.
	- No siempre es conveniente transformar una voz pasiva en activa, ya que puede alterar o cambiar el sentido de la oración. Esto dependerá de la relevancia que le quiera dar al sustantivo como sujeto al principio de una oración. Vea la diferencia:
		- El Museo Guggenheim Bilbao fue diseñado por el arquitecto Frank Gehry.
		- El arquitecto Frank Gehry diseñó el Museo Guggenheim Bilbao. <sup>80</sup>

- Escribir como si estuviese conversando.
	- ▶ Está generando un trabajo académico. Por lo tanto, su escritura debe ser formal. Utilice verbos recomendados en [Material sobre verbos, palabras de enlace, bibliografía.](https://www.slideshare.net/contrerassusan/material-sobre-verbos-palabras-de-enlace-bibliografa)
- Usar gerundio incorrectamente (-ndo).
	- El gerundio debe denotar siempre acción simultánea o anterior a la del verbo principal de la oración.
		- ▶ Correcto: Habiendo trabajado con Frank Gehry, el arquitecto vigués Manuel Blanco Longueira logró mejorar sus destrezas para crear maquetas.
		- Diseñando el proyecto, el arquitecto realizó que tenía que proponer otros espacios.
	- No se debe usar cuando la acción descrita es posterior al verbo principal de la oración.
		- Incorrecto: El río se salió de su cauce, cubriendo el terraplén.
		- ▶ Correcto: El río se salió de su cauce y cubrió el terraplén.
	- Para ejemplos sobre el uso del gerundio puede consultar los siguientes enlaces:
		- El gerundio [Fundéu BBVA](http://www.fundeu.es/noticia/el-gerundio-6119/)
		- El gerundio en español y la forma -ing [en inglés: sus valores de nexo y consecuencia como](http://www.redalyc.org/html/1345/134551617003/)  recursos de cohesión textual
		- [Uso y abuso del gerundio](http://redaccionsindolor.blogspot.com/2009/08/uso-y-abuso-del-gerundio.html)

- Usar muletilla (frase que se repite continuamente)
	- Existen diversos conectores o relacionantes que puede utilizar.
		- ▶ Vea [Material sobre verbos, palabras de enlace, bibliografía.](https://www.slideshare.net/contrerassusan/material-sobre-verbos-palabras-de-enlace-bibliografa)
- Pronombres indefinidos:
	- $\blacktriangleright$  mismo, misma, mismos, mismas
		- ▶ Incorrecto su uso en sustitución del sujeto
			- No: Los mismos fueron diseñados en forma perpendicular.
		- Uso correcto:
			- $\blacktriangleright$  La iglesia y la plaza se construyeron a la misma vez.
			- El laminado que tienen tus gabinetes de cocina es el mismo que tiene mi cocina.
	- ▶ mucho, mucha, muchos, muchas
		- No: Muchos teóricos… (y solo citar dos referencias)
		- Sí: Varios teóricos, tales como fulano (año), zutano (año) y mengano (año), expusieron…
		- No: Muchos ciudadanos indicaron…
		- Sí: La mayoría de los ciudadanos indicó (sustantivo cuantificador singular: mayoría) /indicaron… (sustantivo plural: ciudadanos)
			- Ambos verbos están correctos, pero usualmente se utiliza el verbo en plural.

- Uso de calcos del inglés
	- En adición,  $\rightarrow$  In addition,  $\rightarrow$  usar Además,\*
	- En adición a  $\rightarrow$  In addition to  $\rightarrow$  usar Además de\*

#### \*Hay otras alternativas.

- $\rightarrow$  y/o  $\rightarrow$  and/or  $\rightarrow$  preferible usar «y» u «o»
	- ▶ La «o» no es excluyente. Indica uno u otro, o ambos.
- Locución escrita incorrectamente
	- **Incorrecto: através, atravéz, atraves, a travez**
	- Correcto: a través
- Expresión verbal escrita incorrectamente
	- Incorrecto: aveces, avecez
	- Correcto: a veces

- Etcétera  $\rightarrow$  etc.\*  $\rightarrow$  usar entre otros, entre otras
	- ▶ por ejemplo, tales como

#### [Etcétera: uso, abuso y ortotipografía](http://blognisaba.blogspot.com/2010/02/etcetera-uso-abuso-y-ortotipografia.html)

\*Cabe aclarar que se utilizó «etc.» en ciertas enumeraciones que aparecen en esta presentación para dejarlas abiertas y expresar que hay más elementos similares a los mencionados, pero no es recomendable su uso en un trabajo formal.

- **Puntuaciones** 
	- Evite el uso de la coma antes de las conjunciones *y*, *e*, *ni, o*, *u* a menos que:
		- ▶ Haya una frase explicativa, inciso u otro elemento aislado antes;
		- Sean dos oraciones unidas por la conjunción;
		- La "y" equivalga a "pero".
		- **Para ver otros usos de la coma, vaya al siguiente enlace de la RAE:** <http://lema.rae.es/dpd/srv/search?id=V1EqcYbX4D61AWBBrd>
- Expresiones coloquiales (Ej.: …pues así se diseñó)
- Locuciones preposicionales
	- Preferible: Con base en… Desaconsejable: Con base a… Preferible: A base de… Desaconsejable: En base a… Preferible: Con relación a… Desaconsejable: En relación a… En relación con…

En nuestra lengua española se aceptan continuamente palabras nuevas o comúnmente utilizadas. Por tal razón, recomendamos consultar el *[Diccionario de la Real Academia Española](http://www.rae.es/)*.

#### $\blacktriangleright$  Hubieron vs. Hubo

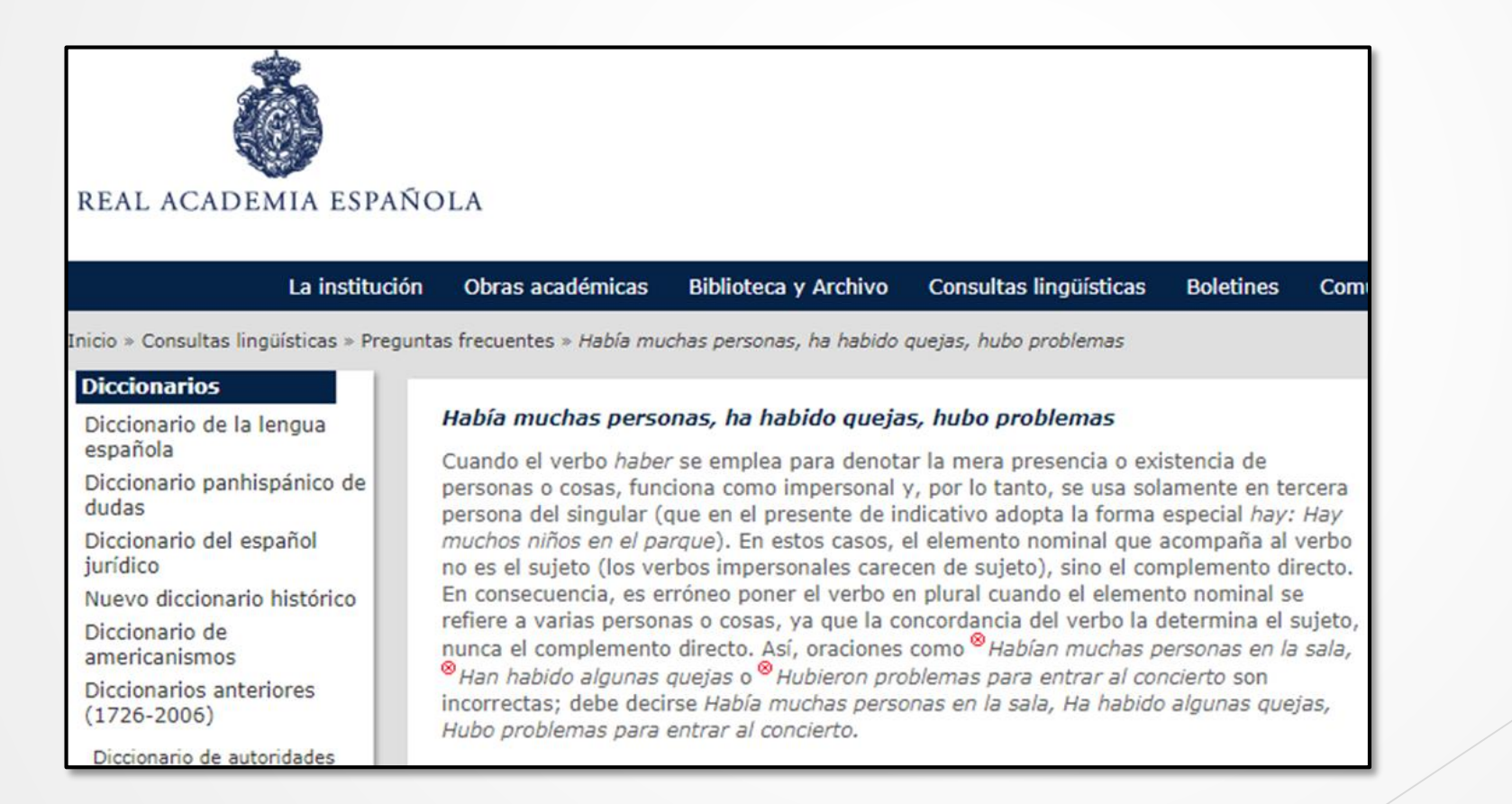

- En español: instalaciones, edificios, estructuras
- En inglés: *facilities*
- **Fundéu BBVA recomienda lo siguiente:**

Debe evitarse el uso de facilidades con el sentido de instalaciones, prestaciones o servicios.

En ocasiones aparece en los medios la palabra **facilidades** con el significado de instalaciones, prestaciones, infraestructura, dotaciones o servicios: "No adaptó sus facilidades industriales a la directiva de prevención", "Contrató suministros y facilidades de forma directa", "La mejor manera de garantizar las facilidades sociales es…".

Se trata de un uso **incorrecto**, un calco de la palabra inglesa **facilities**, que sí tiene esos significados; pero en español facilidades se define como "condiciones especiales que permiten lograr algo o alcanzar un fin con menor esfuerzo" y **no equivale** a instalaciones, prestaciones, servicios…

#### facilidad

#### Del lat. facilitas, -ātis.

- 1. f. Cualidad de fácil.
- 2. f. Disposición para hacer algo sin gran trabajo.
- 3. f. Ligereza, demasiada condescendencia.
- 4. f. Oportunidad, ocasión propicia para hacer algo.

5. f. pl. Condiciones especiales que permiten lograr algo o alcanzar un fin con menor esfuerzo. Facilidades de pago.

#### facilidad de palabra

1. f. facilidad para expresarse con brillantez de manera espontánea.

#### dar facilidades

1. loc. verb. facilitar (Il hacer fácil).

Real Academia Española @ Todos los derechos reservados

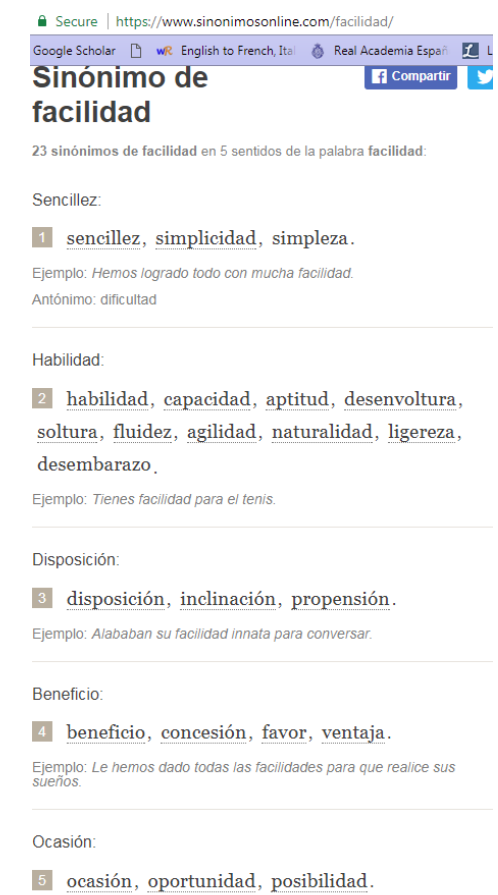

Ejemplo: Ahora tenemos facilidades para montar nuestro propio negocio.

#### instalación

- 1. f. Acción y efecto de instalar o instalarse.
- 2. f. Conjunto de cosas instaladas.

3. f. Recinto provisto de los medios necesarios para llevar a cabo una actividad profesional o de ocio. U. m. en pl. Instalaciones industriales, educativas, deportivas.

4. f. Organización de un espacio o conjunto de objetos con fines artísticos.

Real Academia Española @ Todos los derechos reservados

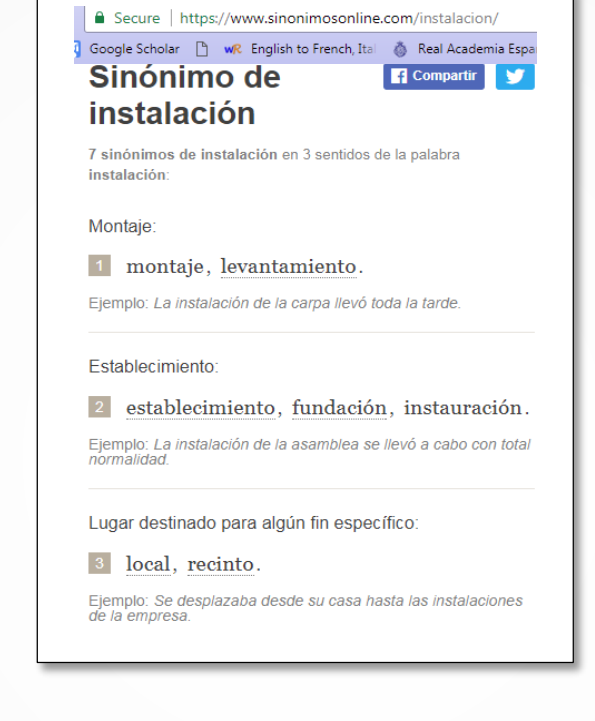

Carmín Quijano expresa lo siguiente en su artículo "Facilidades: un anglicismo común" publicado el 1 de junio de 2014 en *El Metro Internacional*:

- No podemos negarlo: el inglés ha influenciado grandemente nuestra lengua. Por eso tenemos palabras en español como escáner (de "scanner"), "estrés" (de "stress") y "web" (de "web"), que son nuevas realidades para las que no contábamos con un nombre en nuestro idioma.
- Sin embargo, pasa con frecuencia que usamos palabras o expresiones del inglés que son innecesarias, ya que contamos con términos en español para denominar esas cosas. Este es el caso del calco del inglés "facilidades", para referirse a un espacio, estructura, equipo, etcétera.
- "Facilidades" proviene del inglés "facilities", que significa en esa lengua "espacio o equipo necesario para hacer algo". En Puerto Rico se usa incorrectamente esta palabra en expresiones como "La escuela cuenta con las 'facilidades' para ofrecer una educación segura y de excelencia".
- No obstante, en nuestro idioma "facilidades" no tiene esa definición. En español significa "condiciones especiales que permiten lograr algo con menor esfuerzo". Por ejemplo, "La niña tiene mucha 'facilidad' para aprender idiomas".

Carmín Quijano expresa lo siguiente en su artículo "Facilidades: un anglicismo común" publicado el 1 de junio de 2014 en *El Metro Internacional*:

- Para referirnos a una estructura o espacio, debemos usar "instalaciones", que se refiere al "recinto provisto de los medios necesarios para llevar a cabo una actividad profesional o de ocio".
- Por lo tanto, lo correcto sería decir: "La escuela cuenta con las 'instalaciones' para ofrecer una educación segura y de excelencia".
- Si bien el inglés puede enriquecer nuestro idioma con vocabulario nuevo con el que no contábamos, también puede empobrecerlo y dañarlo con anglicismos y calcos innecesarios.
- Así que dejemos de usar el anglicismo "facilidades" y usemos en su lugar "instalaciones". De esta forma conservaremos la riqueza del español.

# Revisión y evaluación de su tesis o PFC

### Revisión

- La responsabilidad exclusiva del trabajo corresponde al estudiante.
	- Aclare los señalamientos o las dudas sobre el contenido que tengan tanto el director de tesis o el profesor del PFC como los demás miembros de su comité.
	- Asegúrese que realizó los arreglos pertinentes al escrito sugeridos por su asesor de idiomas.
	- Evite someter un trabajo lleno de errores, ya que le resta credibilidad y autoridad.
		- Cotejar que el trabajo esté libre de errores tipográficos.
		- Asegurarse de leer y releer el escrito para evitar este tipo de errores.
		- Utilizar el corrector de idiomas de su programa de procesamiento de datos.
	- Es recomendable usar un lenguaje sencillo y directo.
		- Escriba la tesis para que el lector la entienda.

### Evaluación final de tesis o PFC

Evalúese usted mismo. Responda estas preguntas:

- Resumen: ¿Es conciso? ¿Resume realmente el contenido?
- Introducción: ¿Expone efectivamente finalidad y estructura? ¿Fija los límites? ¿Indica claramente al lector el tipo de desarrollo o la metodología que se va a seguir?
- Objetivo: ¿Está bien definido? ¿Se definió claramente el problema o se presentó bien la hipótesis?
- Comprensión: ¿Resulta fácil su lectura? ¿Hay concordancia entre texto, notas y citas? ¿Sirven los títulos y los subtítulos para orientar al lector?
- Presentación: ¿Es adecuada y correcta? ¿Se han dejado los espacios y los márgenes apropiados? ¿Causa una buena impresión? ¿Se ajusta al propósito? ¿Es consistente el formato? ¿Invita al lector a leer y analizar el contenido?
- Disposición del escrito: ¿Facilita que el lector comprenda la estructura del trabajo? ¿El escrito se desarrolla en forma organizada? ¿Los títulos y los subtítulos coinciden con la tabla de contenido? ¿Ayudan a la comprensión de la materia desarrollada en sus respectivos capítulos?

### Evaluación final de tesis o PFC (cont.)

- Estilo: ¿Se utilizan un vocabulario y una forma de expresión escrita apropiados al tema? ¿Se omitieron frases o expresiones inadecuadas o redundantes? ¿Se mantiene a lo largo del trabajo una actitud objetiva e impersonal?
- Figuras (ilustraciones y material gráfico): ¿Son claras? ¿Ayudan a comprender lo expuesto en el texto, sobre todo el objetivo principal? ¿Hay correspondencia entre el título y la figura? ¿Hay correspondencia numérica entre figuras y su cita en el texto, y entre la figura y el pie explicativo?
- Propuesta arquitectónica: ¿Se explicó detalladamente en el escrito? ¿Están incluidos todos los planos y dibujos necesarios para completar la propuesta arquitectónica? ¿Siguen la secuencia numérica de las figuras anteriores?
- Citas: ¿Son las apropiadas? ¿Ayudan a la comprensión del texto? ¿Están ubicadas en el lugar correspondiente? ¿Se citan bien las fuentes, de forma que el lector pueda verificarlas?
- Conclusiones: ¿Están expresadas con claridad y coherencia? ¿Se relacionan con las recomendaciones? ¿Se exponen los puntos principales tanto del escrito como del diseño arquitectónico propuesto en los que se basan las conclusiones?

## Evaluación final de tesis o PFC (cont.)

- Recomendaciones: ¿Son breves y viables?
- Bibliografía/Referencias: ¿Está completa y organizada correctamente? ¿Sigue el formato establecido en el manual de estilo escogido?
- Apéndices/Anexos: ¿Se citan en el texto? ¿Son adecuados y necesarios? ¿Siguen el orden en que están citados en el texto? ¿Están enumerados correctamente?

Hágase todas las preguntas posibles.

Las preguntas, algunas modificadas, provienen de:

Sarramía Roncero, Tomás. *Manual de redacción: Informes profesionales, proyectos de investigación, tesis*. San Juan, PR: Publicaciones Puertorriqueñas, 1996, 175-177.

Reserva LB2369 S27 1996

Si tiene dudas sobre cómo hacer las fichas bibliográficas según el estilo escogido, consulte al personal bibliotecario de la BSIh.

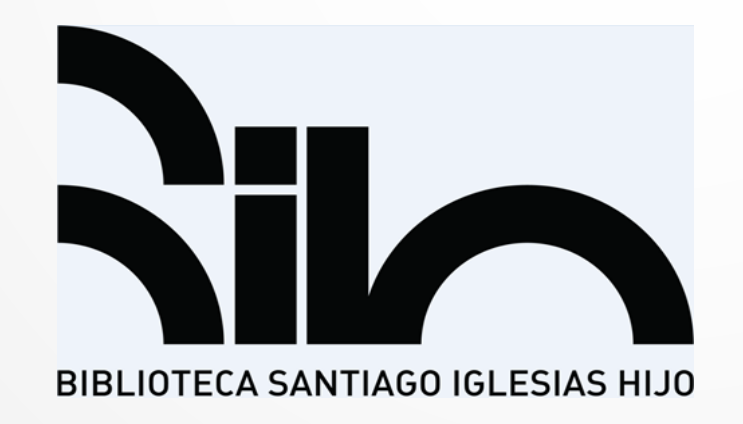

### Manuales de estilos o redacción disponibles en la BSIh

Borden, Iain. *The dissertation: An architecture student's handbook*. Oxford: Architectural Press, 2000. Reserva NA2108 B67 2000

Eyssautier de la Mora, Maurice. *Metodología de la investigación: Desarrollo de la inteligencia*. 4ª. ed. México, D.F.: ECAFSA-Thomson Learning, 2002. Reserva H61 E97 2002

Lipson, Charles. *Cite right: Quick guide to citation styles--MLA, APA, Chicago, the sciences, professions, and more*. Chicago: University of Chicago Press, 2006. Reserva PN171 F56 L55 2006

*Manual de estilo Chicago-Deusto*. 1ª. ed. en español. Adaptación y edición de Javier Torres Ripa. Bilbao: Universidad de Deusto, 2013. Reserva Z523 .U6918 2013

*Manual de publicaciones de la American Psychological Association*. 3a ed. Traducción según la 6ª. ed. inglesa por Miroslava Guerra Frías; revisión y adaptación lingüística por Silvia Rosa Peña Alfaro González; editado por Santiago Viveros Fuentes. México, D.F.: Manual Moderno, 2010. Reserva BF76.7 P8318 2010

### Manuales de estilos o redacción disponibles en la BSIh (cont.)

*MLA handbook for writers of research papers*. 7ª. ed. New York: Modern Language Association of America, 2009. Reserva LB2369 G53 2009

*Publication manual of the American Psychological Association*. 5ª. ed. Washington, DC: American Psychological Association, 2003. Reserva BF76.7 P83 2003

Sarramía Roncero, Tomás. *Manual de redacción: Informes profesionales, proyectos de investigación, tesis*. San Juan, PR: Publicaciones Puertorriqueñas, 1996. Reserva LB2369 S27 1996

*The Chicago manual of style*. 16ª. ed. Chicago: University of Chicago Press, 2010. Reserva Z253 C5714 2010

Walker, Melissa. *Cómo escribir trabajos de investigación*. Traducido por José A. Álvarez. Barcelona: Gedisa, 2007. Reserva LB2369 W2518 2007

### Bibliografía

Bosque, Ignacio. *Sexismo lingüístico y visibilidad de la mujer*. 1 de marzo de 2012. Disponible en: http://www.rae.es/sites/default/files/Sexismo\_linguistico\_y\_visibilidad\_de\_la\_mujer\_0.pdf.

Cohen, Sandro. «Uso y abuso del gerundio». *Redacción sin Dolor* (blog).19 de agosto de 2009. http://redaccionsindolor.blogspot.com/2009/08/uso-y-abuso-del-gerundio.html.

*Diccionario de Sinónimos Online*. 2018. https://www.sinonimosonline.com/.

Fiorentino Marinkovic, Rossana. «El gerundio en español y la forma –ing en inglés: Sus valores de nexo y consecuencia como recursos de cohesión textual». *ONOMÁZEIN* 36(Junio 2017) 61-77. doi:10.7764/onomazein.36.04

FormatoAPA.com: Reglas y Normas APA. «Como citar imágenes». 2014/2015. http://formatoapa.com/como-citar-imagenes-en-el-estilo-apa/.

Fundéu BBVA . «El gerundio». 20 de agosto de 2010. https://www.fundeu.es/noticia/el-gerundio-6119/.

Fundéu BBVA. «Instalaciones, no facilidades». 8 de junio de 2011. Disponible en http://www.fundeu.es/recomendacion/instalaciones-no-facilidades-908/.

Guerrero Salazar, Susana. *Guía para el uso igualitario y no sexista del lenguaje y de la imagen en la Universidad de Jaén*. Jaén: Universidad de Jaén, 2012. https://www.uja.es/servicios/uigualdad/sites/servicio\_uigualdad/files/uploads/Guia\_ lenguaje no sexista.pdf.

### Bibliografía (cont.)

- Murillo, Jacqueline. «Etcétera: Uso, abuso y ortotipografía». Nisaba (blog). 3 de febrero de 2010. http://blognisaba.blogspot.com/2010/02/etcetera-uso-abuso-y-ortotipografia.html.
- Quijano, Carmín. «Cómo escribir correctamente nombres de áreas geográficas». Metro Internacional. 30 de junio de 2013. https://www.metro.pr/pr/blogs/2013/06/30/escribircorrectamente-nombres-areas-geograficas.html.
- Quijano, Carmín. «Facilidades: un anglicismo común». *Metro Internacional*. 1 de junio de 2014. https://www.metro.pr/pr/blogs/2014/06/01/facilidades-anglicismo-comun.html.
- Real Academia Española. *Diccionario de la lengua española*. Edición del Tricentenario. 2017. http://dle.rae.es/.
- Real Academia Española. *Uso del masculino en referencia a seres de ambos sexos*. 2005. http://lema.rae.es/dpd/srv/search?id=Tr5x8MFOuD6DVTlDBg.
- Universidad Centroccidental Lisandro Alvarado. Decanato de Administración y Contaduría. Coordinación de Pasantías. *Material sobre verbos, palabras de enlace, bibliografía*. Abril 2004. https://www.slideshare.net/contrerassusan/material-sobre-verbos- palabras-de-enlacebibliógrafa.
- Universidad de Puerto Rico. Recinto de Río Piedras. Departamento de Estudios Graduados e Investigación. *Formato para las tesis o proyectos de maestría y las tesis de doctorado en el Recinto de Río Piedras*. 2017. http://graduados.uprrp.edu/images/student-affairs/docs/ formato-tesis-proyecto-uprrp.pdf.

### Notas aclaratorias

Se cuenta con la aprobación de los autores de las figuras y la tabla de contenido utilizadas como ejemplos en esta presentación.

Las fichas bibliográficas incluidas en la lista de Manuales de estilo y redacción disponibles en la BSIh y en la Bibliografía siguen el estilo Chicago-Deusto.